# Analyse der Kompensationsmöglichkeiten in

## einem Hochspannungsnetz

Masterarbeit

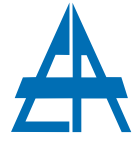

Institut für Elektrische Anlagen TU Graz

> vorgelegt von Joachim Gether, B.Sc.

Betreuer Univ.-Prof. Dipl.-Ing. Dr.techn. Herwig Renner

Institutsleiter: Univ.-Prof. Dipl.-Ing. Dr.techn. Lothar Fickert

A - 8010 Graz, Inffeldgasse 18-I Telefon: (+43 316) 873 - 7551 Telefax: (+43 316) 873 - 7553 http://www.ifea.tugraz.at http://www.tugraz.at

Graz / September - 2017

# Danksagung

An dieser Stelle möchte ich all jenen danken, die mich im Rahmen dieser Masterarbeit begleitet haben.

Ganz besonders möchte ich Herrn Ao.Univ.-Prof.Dipl.-Ing.Dr.techn. Herwig Renner danken, der meine Arbeit durch seine fachliche und persönliche Unterstützung ermöglicht hat.

Darüber hinaus möchte ich mich bei meiner Frau Jamina bedanken, die mich mit viel Geduld moralisch und fachlich unterstützt hat. Bedanken möchte ich mich außerdem bei meinen Eltern Waltraud und Otto, die mir stets Halt boten und somit das Studium und die Arbeit erleichtert haben.

### EIDESSTATTLICHE ERKLÄRUNG

Ich erkläre an Eides statt, dass ich die vorliegende Arbeit selbstständig verfasst, andere als die angegebenen Quellen/Hilfsmittel nicht benutzt, und die den benutzten Quellen wörtlich und inhaltlich entnommenen Stellen als solche kenntlich gemacht habe.

Graz, am 12.09.2017

Joachim Gether

# Kurzfassung

Im Zuge dieser Arbeit wird ein 110 kV Netz hinsichtlich des Blindleistungshaushaltes untersucht. Es galt möglichst günstige Konstellationen an Kompensationsanlagen für dieses Netz unter Einhaltung von Grenzen für das Spannungsniveau und den Blindleistungsaustausch mit dem übergeordneten Netz zu ermitteln.

Die Theorie und Grundlagen der zur Lösung verwendeten Mittel werden im ersten Abschnitt der Arbeit erläutert. Das Mittel der Wahl ist Matpower, ein Programm für Matlab, das besonders für Lastflussberechnungen geeignet ist. Um dieses verwenden zu können, wurden die erhaltenen Daten in entsprechende Form gebracht und in Matlab eingelesen, um als Berechnungsgrundlage dienen zu können.

Für die Untersuchung werden Szenarien mit unterschiedlicher Windeinspeiseleistung und unterschiedlichem Netzausbauzustzand definiert. Im ersten Schritt wird die optimale Blindleistungseinspeisung unter Einbeziehung aller Umspannwerke ermittelt. In weiteren Schritten wird aus den allgemeinen Lösungen jeweils eine praxisgerechte Lösung ermittelt. Diese beinhalten eine Reduktion der Anzahl der installierten Kompensationsanlagen sowie eine diskrete Stufung der Blindleistungswerte.

# Abstract

In the course of this thesis, a 110 kV network is investigated with respect to the reactive power budget. It was necessary to determine the best possible constellations of compensation systems for this grid, while maintaining the limits for the voltage level and the reactive power exchange with the superordinate network.

The theory and principles of the means used for the solution are explained in the first section of this thesis. The tool of choice is Matpower, a program for Matlab for load flow calculations. In order to be able to use the given data, the data is first converted into a corresponding form and read into Matlab in order to serve as a calculation basis.

For the investigation, scenarios with different wind infeed power and different grid expansion conditions are defined. In the first step, the optimum reactive power feed-in is determined with the integration of all substations. In further steps, a practical solution is determined from the general solutions. These include a reduction in the number of installed compensating systems as well as a discrete grading of the reactive power values.

# Inhaltsverzeichnis

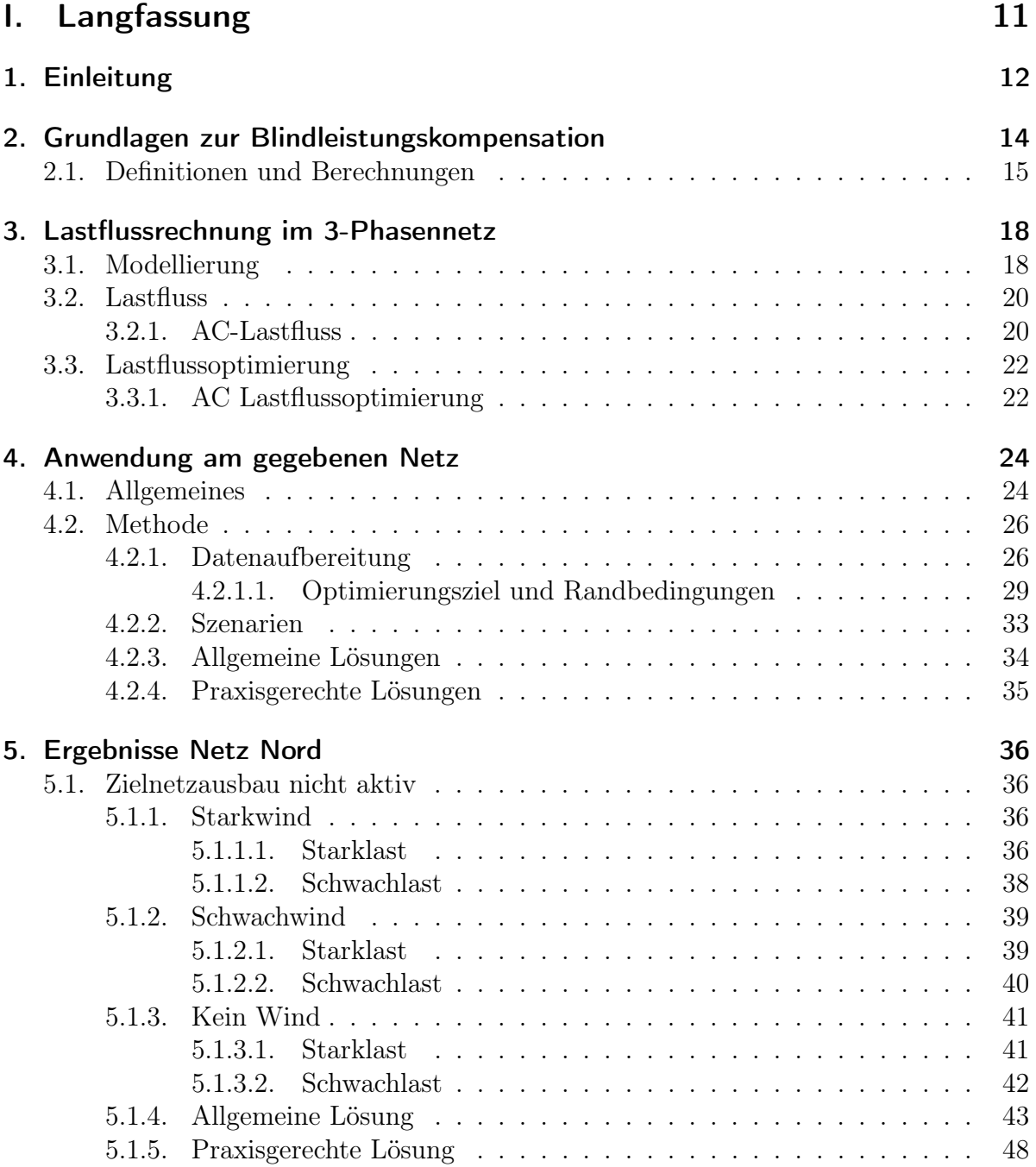

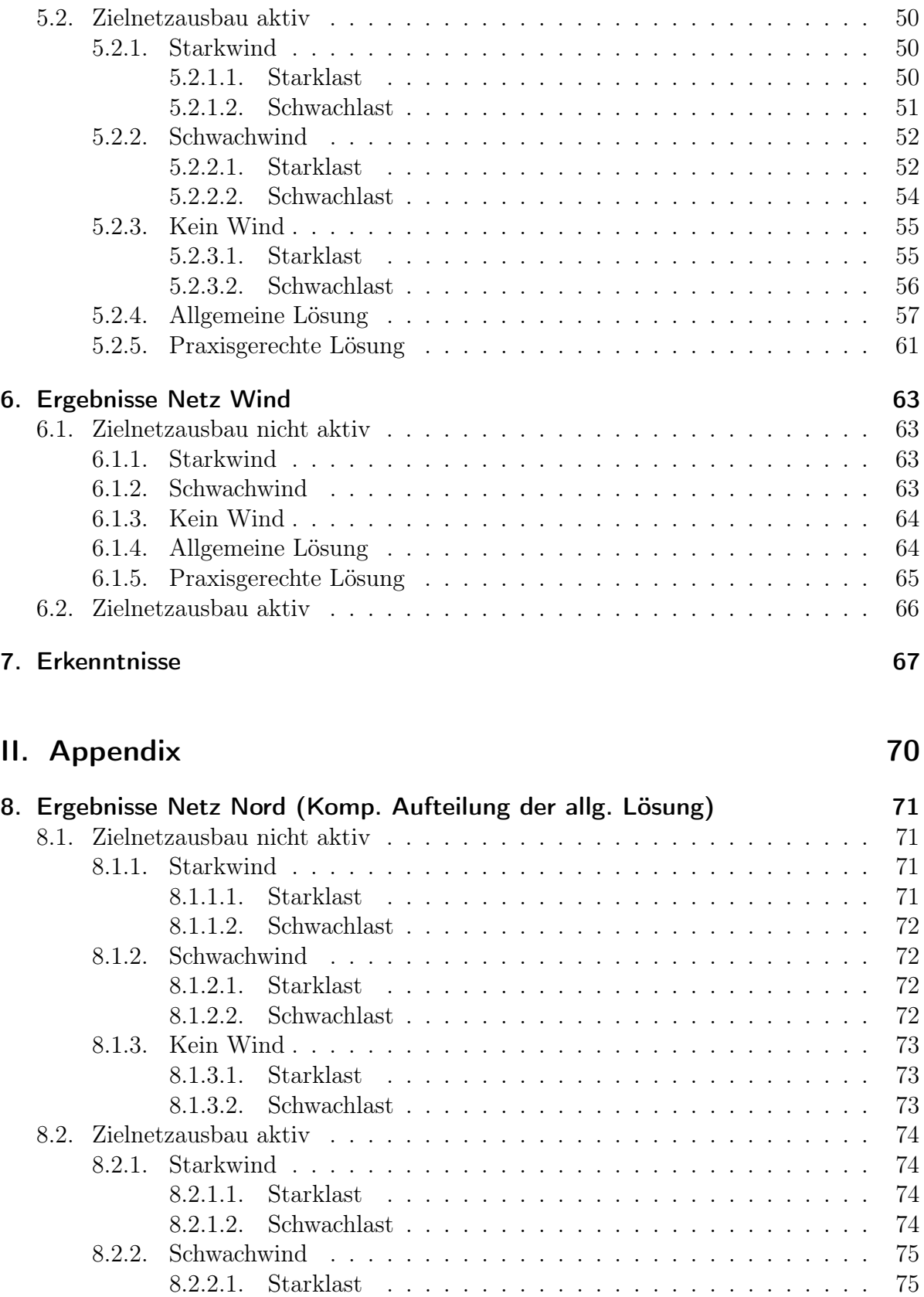

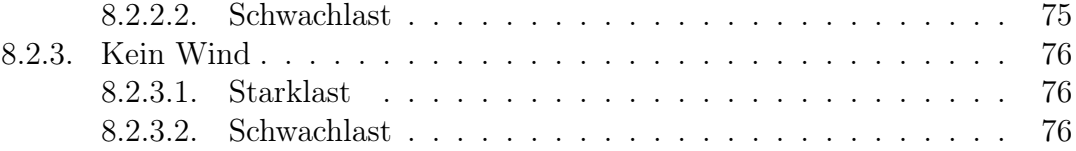

# Abkürzungsverzeichnis

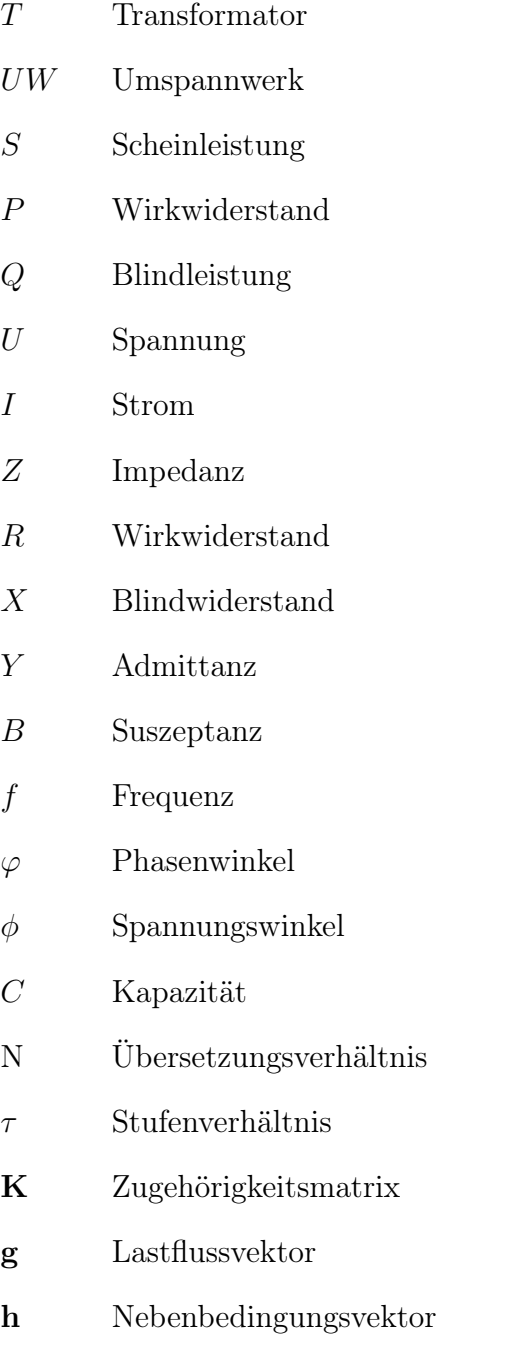

### Indizes

- ${\small \begin{tabular}{p{2cm}}p{2cm}p{2cm}}\begin{tabular}{ll} \bf{7}\\ \bf{7}\\ \bf{7}\\ \bf{8}\\ \bf{8}\\ \bf{8}\\ \bf{9}\\ \bf{10}\\ \bf{11}\\ \bf{12}\\ \bf{13}\\ \bf{16}\\ \bf{16}\\ \bf{18}\\ \bf{19}\\ \bf{19}\\ \bf{10}\\ \bf{10}\\ \bf{10}\\ \bf{11}\\ \bf{12}\\ \bf{13}\\ \bf{16}\\ \bf{16}\\ \bf{17}\\ \bf{18}\\ \bf{19}\\ \bf{19}\\ \bf{10}\\ \bf{10}\\ \bf{10}\\ \bf{11}\\ \bf{1$
- Ltg Leitung

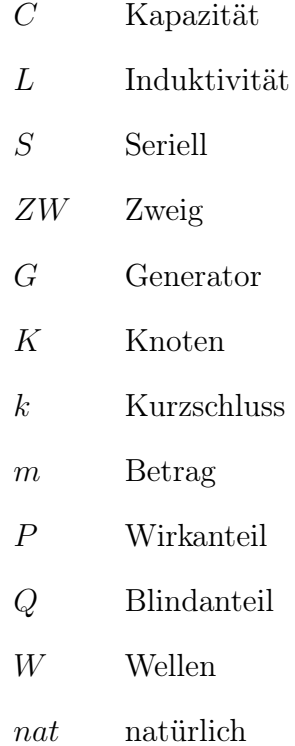

# Teil I. Langfassung

# 1. Einleitung

Diese Arbeit befasst sich mit einem spezifischen Teilnetz im Hochspannungsnetz. Dieser Netzteil soll auf Blindleistungskompensationsmöglichkeiten untersucht werden.

Ohne nahegelegene Kompensationsanlagen muss die benötigte Blindleistung von den relativ weit entfernten Generatoren, welche fähig sind, die entsprechende Blindleistung zu liefern, zur Verfügung gestellt werden. Das bedeutet, dass diese Blindleistung über längere Strecken transportiert werden muss. Dies führt zum einen zu erhöhten Verlusten und zum anderen zu einem höheren Spannungsabfall an den betroffenen Leitungen.

Aus diesen Überlegungen heraus ergibt sich, dass die benötigte Blindleistung so nahe wie möglich an ihrem Bezug zur Verfügung gestellt werden sollte. Jedoch ist es natürlich ein deutlicher Mehraufwand sehr viele, relativ kleine Kompensationsanlagen zu installieren und in Stand zu halten, als eine zentralere Aufteilung von wenigen Kompensationsanlagen. Hier gilt es, ein Optimum für das spezifische Netz, behandelt in dieser Arbeit, sowie deren Netzteile zu finden und etwaige Möglichkeiten zu vergleichen.

In dieser Arbeit werden zuerst die theoretischen Grundlagen zur Kompensation und zur Lastflussrechnung erläutert, sofern sie für die Lösung der Fragestellung benötigt werden. Anschließend sollen die erhaltenen Netzdaten in dem Programm Matpower in Matlab eingelesen werden und auf Vollständigkeit und Gültigkeit geprüft werden. Es gilt, die für Matpower benötigten Größen aus den erhaltenen Daten zu bestimmen. Nach erfolgreicher Übernahme eines gültigen Netzzustandes in die Lastflussrechnung soll eine Lastflussrechnung mit Grenzeinhaltung an zuvor definierten Szenarien angewendet werden. Jene Szenarien sind durch eine Variation der eingespeisten Leistung aufgrund von simulierten Veränderungen der Windverhältnisse, sowie durch einen veränderlichen Lastzustand zu generieren.

Weder die vorgegebenen Spannungsgrenzen dürfen über- oder unterschritten werden, noch darf es zu Verletzungen der maximal übertragbaren Leistung eines Leitungsabschnittes oder Transformators kommen. Die erzeugte Leistung aller Netzeinspeisungen, außer der des Referenzknotens, wird fest vorgegeben. Die Wirkverluste gilt es zu berücksichtigen, dies wird umgesetzt, indem auch der im Slack-Knoten zur Verfügung gestellten Wirkleistung und nicht nur der erzeugten Blindleistung der Kompensationsanlagen Kosten zugeordnet werden, die es in einer Optimierungsaufgabe zu minimieren gilt.

Die ideale Aufteilung der Kompensationsanlagen ist für die in Kapitel 4.1 beschriebenen Netzteile Netz Nord und Netz Wind, für fünf, drei, zwei und eine Kompensationsanlage je Netzteil zu ermitteln, insofern es eine Lösung unter Einhaltung der Randbedingungen gibt. Außerdem soll eine mögliche Veränderung der idealen Kompensationskonstellation bei Aktivierung des möglichen Netzausbaus eruiert werden.

Die Analyse der Szenarien hat das Ziel eine einheitliche Kompensationskonstellation für genannte Szenarien je Netzteil und Netzausbauzustand zu ermitteln. Anhand dessen soll ein konkretes Beispiel an in Schaltstufen unterteilte Kompensationsanlagen konstruiert und nach Einhaltung der Randbedingungen geprüft werden.

# 2. Grundlagen zur Blindleistungskompensation

Die Wirkleistung ist die Maßzahl, die beschreibt wie viel Arbeit in einer bestimmten Zeit verrichtet werden kann. Die Scheinleistung ist das Produkt aus Strom und Spannung in diesem Stromkreis. Durch Energiespeicherung im Verbraucher und teilweisen Rücktransport der Energie hin zum Erzeuger oder durch nichtlineare Verbraucher, die den Stromverlauf verzerren, wird die Scheinleistung stets nominal höher sein als die Wirkleistung.

In der Elektrotechnik ist der Wirkleistungsfaktor definiert als das Verhältnis von Wirkleistung zu Scheinleistung. Der Wirkleistungsfaktor ist daher dimensionslos und liegt im Bereich von 0 bis +1. Ein Wirkleistungsfaktor von unter 1 bedeutet, dass die Spannungsund Stromverläufe nicht in Phase sind, also einen zeitlichen Versatz aufweisen.

In einem elektrischen System hat ein Verbraucher mit einem niedrigen Wirkleistungsfaktor einen größeren Strom bei gleicher Menge an transportierter nutzbarer Leistung zur Folge als ein Verbraucher mit höherem Wirkleistungsfaktor. Der höhere Strom führt zu erhöhten Verlusten, die beim Transport von elektrischer Leistung entstehen. Dies kann sogar dazu führen, dass die Übertragungseinrichtungen überlastet werden würden.

In Hochspannungsnetzen werden hohe Wirkleistungsfaktoren angestrebt, da dies die Verluste im Netz reduziert und die Spannungsstabilität verbessert. Der Strom I, der durch eine Leitung oder Transformator fließt, hat Wirkverluste durch den Wirkwiderstand R und Blindverluste durch den Blindwiderstand X der Leitung bzw. des Transformators zur Folge.

$$
Q_T = 3 \cdot I^2 \cdot X_T \tag{2.1}
$$

$$
Q_{Ltg} = 3 \cdot I^2 \cdot X_{Ltg} \tag{2.2}
$$

In der hier vorliegenden Arbeit wird ausschließlich die Kompensation der Blindverluste, verursacht durch Leitungen und Transformatoren im Hochspannungsnetz durch Kapazitäten, behandelt. Diese Kapazitäten sollen in Form von automatischen Kompensationsanlagen mit veränderlich vielen, zuschaltbaren Kondensatoren verwirklicht werden. Weiters wird von symmetrischen Lasten und symmetrisch auszuführender Kompensation ausgegangen. Nachfolgende Berechnungen beziehen sich auf das Mitsystem im 3-Phasen-Netz.

### 2.1. Definitionen und Berechnungen

Der nachfolgende Text enthält Inhalte und Auszüge aus [1] und [2].

In Abbildung 2.1 sind die Scheinleistung mit Kompensation durch eine Kapazität  $S_2$ und ohne Kompensation  $S_1$  und deren Komponenten zu sehen.  $Q_L$  ist die durch die Induktivität verursachte Blindleistung, ihr wirkt die durch die Kapazität verursachte Blindleistung Q<sup>C</sup> entgegen. Die Wirkleistung P bleibt unverändert.

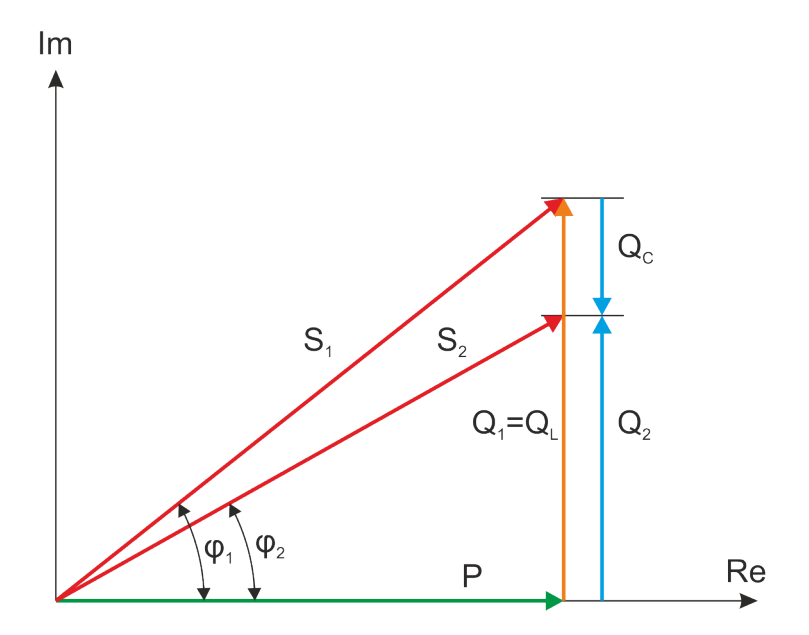

Abbildung 2.1.: Leistungsdreieck

Die mathematischen Zusammenhänge, der in Abbildung 2.1 gezeigten Größen, sind durch folgende Gleichungen gegeben.

$$
S_1 = P + j \cdot Q_L \tag{2.3}
$$

$$
S_2 = P + j(Q_L + Q_C) = P + j \cdot Q_2 \tag{2.4}
$$

$$
P = S_1 \cdot \cos(\varphi_1) = S_2 \cdot \cos(\varphi_2) \tag{2.5}
$$

Bei gegebenen Phasenwinkel  $\varphi_1$  und gewünschten Phasenwinkel  $\varphi_2$  ergibt sich eine dafür bereitzustellende kapazitive Blindleistung  $Q_C$  zu:

$$
Q_C = P \cdot (tan(\varphi_1) - tan(\varphi_2)) \tag{2.6}
$$

Die Kapazität  $C$ , die benötigt wird, um die Blindleistung  $Q_C$  zu erreichen, hängt von der Verschaltung der Kondensatoren ab. Für die Dreieckschaltung gilt bei gegebener Netzfrequenz f und verketteter Spannung U:

$$
Q_C = 3 \cdot C \cdot U^2 \cdot 2\pi f \Rightarrow \tag{2.7}
$$

$$
C = \frac{Q_C}{3 \cdot U^2 \cdot 2\pi f} \tag{2.8}
$$

In Abbildung 2.2 ist die resultierende Dreieckschaltung mit den Kondensatoren der nun berechneten Kapazitäten  $C$ zu sehen, welche den neuen gewünschten Phasenwinkel $\varphi_2$ zur Folge hat.

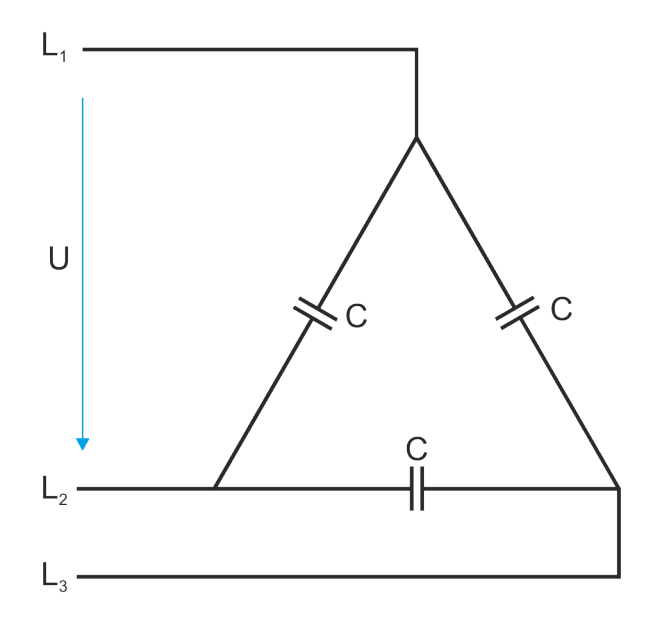

Abbildung 2.2.: Kondensatoren in Dreieck verschaltet

#### Natürliche Leistung

Über den Wellenwiderstand einer Leitung  $Z_{W,Ltq}$  und die Spannung U kann man wie folgt die natürliche Leistung der Leitung  $S_{nat,Ltg}$  berechent werden. Den Wellenwiderstand einer Leitung erhält man aus dem Wirkwiderstand R, der Induktivität L und der Kapazität C der Leitung.[4]

$$
Z_{W,Ltg} = \sqrt{\frac{R_{Ltg} + j\omega L_{Ltg}}{j\omega C_{Ltg}}}
$$
(2.9)

$$
S_{nat,Ltg} = \frac{U^2}{Z_{W,Ltg}}\tag{2.10}
$$

Wird eine Leitung mit ihrer natürlichen Leistung bei Nennspannung belastet ( $P =$  $S_{nat,Ltq}$ , so ist die Blindleistungsbilanz ausgeglichen. Bei einer Belastung mit kleinerer Leistung ( $P < S_{nat,Ltg}$  ≡ unternatürliche Leistung) ist die Leitung kapazitiv. Bei einer Belastung mit höherer Leistung ( $P > S_{nat,Ltg} \equiv$  übernatürliche Leistung) ist die Leitung induktiv.

# 3. Lastflussrechnung im 3-Phasennetz

Die dargestellten Betrachtungen zur Theorie des Lastflusses sind in Matritzenschreibweise und auf den spezifischen Lösungsweg durch Matpower in Matlab zugeschnitten.

### 3.1. Modellierung

Der nachfolgende Text enthält Inhalte und Auszüge aus [3].

Die nachfolgenden Modelle sind nicht ausschöpfend, sondern nur jene, die im Zuge dieser Arbeit benötigt und verwendet werden.

#### Knoten

Es wird ein Knoten als Referenzknoten definiert, an dem die Spannung konstant und der Winkel der Spannung  $\phi = 0^{\circ}$  ist. Die Wirkleistung und die Blindleistung an dem Referenzknoten, auch Slack-Knoten genannt, wird als unbekannt angenommen, um das Problem nicht überzubestimmen. Die restlichen Knoten können individuell entweder als PV- oder als PQ-Knoten bestimmt werden.

In Tabelle 3.1 sind die unterschiedlichen Knoten in einem Netz im Hinblick auf benötigte und berechnete Werte gegenübergestellt.

| Knotentypen    | gegeben      | berechnet |
|----------------|--------------|-----------|
| Referenzknoten | $U$ . $\phi$ |           |
|                |              |           |
|                |              |           |

Tabelle 3.1.: Arten von Knoten

#### Zweige

Alle Leitungen und Transformatoren werden als Standard-π-Ersatzschaltung modelliert. In Abbildung 3.1 ist das Modell eines Zweiges ersichtlich. Das Übersetzungsverhältnis N ist im Falle einer Leitung gleich 1.  $Y_s$  stellt die serielle Admittanz dar,  $B_c$  ist die gesamte Quer-Suszeptanz.

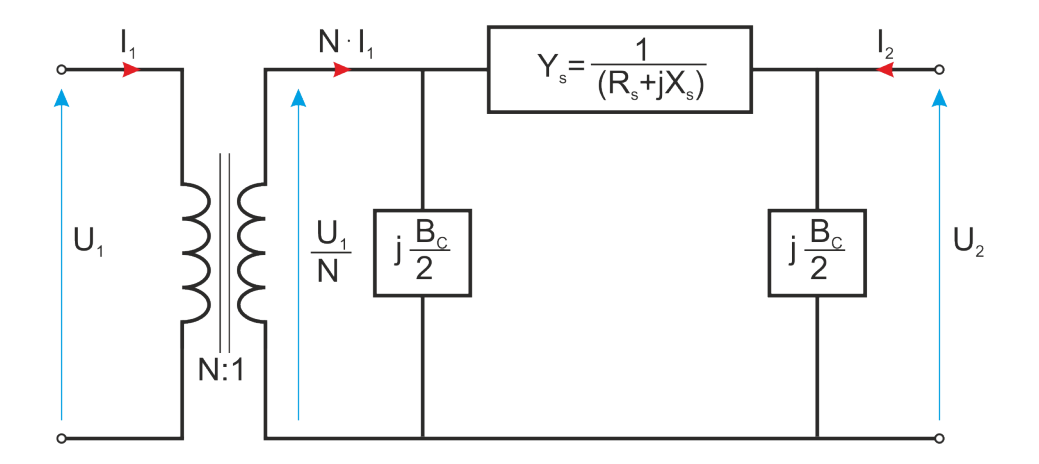

Abbildung 3.1.: Zweig Modell

Ein positiver Strom  $(I_1, I_2)$  bedeutet stets, dass Strom in den Zweig hinein fließt. Das Stufenverhältnis eines Trafos hat den Betrag  $\tau$ .

Die Ströme können durch die Zweig-Admittanz-Matrix  $Y_{ZW}$  und die zugehörigen Spannungen  $U_1$  und  $U_2$  ausgedrückt werden.

$$
\begin{bmatrix} I_1 \\ I_2 \end{bmatrix} = \mathbf{Y}_{ZW} \cdot \begin{bmatrix} U_1 \\ U_2 \end{bmatrix} \tag{3.1}
$$

Mit dem seriellen Admittanzelement aus dem Zweigmodell in Abbildung 3.1 ergibt sich die Zweig-Admittanzmatrix zu:

$$
\mathbf{Y}_{ZW} = \begin{bmatrix} (Y_S + j\frac{B_C}{2})\frac{1}{\tau^2} & -Y_S \frac{1}{\tau} \\ -Y_S \frac{1}{\tau} & Y_S + j\frac{B_C}{2} \end{bmatrix}
$$
(3.2)

Wenn man die Elemente der Zweig-Admittanzmatrix für den Zweig i wie folgt definiert

$$
\mathbf{Y}_{ZW}^{i} = \begin{bmatrix} Y_{11}^{i} & Y_{12}^{i} \\ Y_{21}^{i} & Y_{22}^{i} \end{bmatrix} \tag{3.3}
$$

so können vier  $n_{ZW} \times 1$  Vektoren  $Y_{11}, Y_{12}, Y_{21}$  und  $Y_{22}$  erzeugt werden, deren *i*-tes Element von dem zugehörigen Element der Matrix  $\boldsymbol{Y_{ZW}^{i}}$  kommt. Außerdem werden zwei  $n_{ZW} \times n_K$  Zugehörigkeitsmatrizen  $K_1$  und  $K_2$  genützt, um eine Systemadmittanzmatrix zu erzeugen, für die gilt: das  $(i, j)$ -te Element von  $\mathbf{K}_1$  und das  $(i, k)$ -te Element von  $K_2$  sind 1 für jeden Zweig i, der eine Verbindung zwischen den Knoten j und k herstellt. Alle anderen Elemente in den Matrizen  $K_1$  und  $K_2$  sind 0.

#### Quellen

Ein Generator wird als komplexe Leistungszufuhr an einem bestimmten Knoten modelliert.

$$
S_G = P_G + jQ_G \tag{3.4}
$$

$$
\mathbf{S}_G = \mathbf{P}_G + j\mathbf{Q}_G \tag{3.5}
$$

In Gleichung 3.5 werden alle Quellen in Vektorschreibweise ausgedrückt. Es wird weiters eine Matrix  $K_G$  benötigt, die die Generatoren den Knoten zuweist. Sie ist so definiert, dass jedes  $(i, j)$ -te Element der Matrix 1 ist, wenn der Generator j an dem Knoten i ist.

#### Lasten

Eine Last wird als verbrauchte komplexe Leistung an einem bestimmten Knoten modelliert.

$$
S_{Last} = P_{Last} + jQ_{Last} \tag{3.6}
$$

### 3.2. Lastfluss

Die einfache Lastflussrechnung behandelt numerische Rechenverfahren um den statischen Betriebszustand elektrischer Netze bestimmen zu können. Man erhält die Spannungen an den Knoten des Netzes und den Leistungsfluss der Zweige des Netzes bei gegebenen Last- und Erzeugerdaten.

In der einfachen Lastflussrechnung werden die typischen Bedingungen der sogenannten optimierten Lastflussrechnung nicht berücksichtigt. Diese wären Generator-, Spannungsund Zweigflussgrenzen.

#### 3.2.1. AC-Lastfluss

Der nachfolgende Text enthält Inhalte und Auszüge aus [3].

Für ein Netzwerk mit  $n_K$  Knoten werden alle Lasten in eine  $n_K \times n_K$  komplexe Admittanzmatrix  $Y_K$  eingearbeitet. Mit ihrer Hilfe kann der Strom in einem Knoten abhängig von der Spannung in diesem Knoten beschrieben werden.

$$
I_K = Y_K \cdot U \tag{3.7}
$$

Für ein Netzwerk mit  $n_{ZW}$  Zweigen werden alle Leitungen und Transformatoren in zwei  $n_{ZW} \times n_{ZW}$  komplexe Admittanzmatrizen eingearbeitet. Die Matrix  $Y_1$  korreliert mit dem eingangsseitigen Strom  $I_1$  und die Matrix  $Y_2$  korreliert mit der Ausgangsseite, also I2. Mit ihrer Hilfe kann der jeweilige Strom im Zweig abhängig von der Spannung bestimmt werden. Die Dimension der Stromvektoren ist jeweils  $n_{ZW} \times 1$ .

$$
I_1 = Y_1 \cdot U \tag{3.8}
$$

$$
I_2 = Y_2 \cdot U \tag{3.9}
$$

Werden eckige Klammern  $\lceil \cdot \rceil$  als Operator gesehen, welche einen  $n \times 1$  Vektor nimmt, und eine zugehörige  $n \times n$  Diagonal Matrix erstellt, welche in ihrer Diagonale die Werte des Vektors schreibt, können die Admittanzmatrizen wie folgt berechnet werden.

$$
\mathbf{Y}_1 = [\mathbf{Y}_{11}]\mathbf{K}_1 + [\mathbf{Y}_{12}]\mathbf{K}_2 \tag{3.10}
$$

$$
Y_2 = [Y_{21}]K_1 + [Y_{22}]K_2 \tag{3.11}
$$

$$
\mathbf{Y}_K = \mathbf{K}_1^T \mathbf{Y}_1 + \mathbf{K}_2^T \mathbf{Y}_2 \tag{3.12}
$$

Die Strom-Spannungsgleichungen (3.7-3.9) sind die Grundlage um die komplexe Leistungszufuhr als Funktion der komplexen Knotenspannung U zu erhalten.

$$
S_K(U) = [U]I_K^* = [U]Y_K^*U^*
$$
\n(3.13)

$$
S_1(U) = [K_1 U]I_1^* = [K_1 U]Y_1^* U^*
$$
\n(3.14)

$$
S_2(U) = [K_2 U] I_2^* = [K_2 U] Y_2^* U^*
$$
\n(3.15)

Schließlich wird die komplexe Leistungszufuhr der Knoten der komplexen Leistungszufuhr der Lasten und Generatoren gegenübergestellt, um eine Leistungsgleichung *q* abhängig von den komplexen Knotenspannungen und Generatorleistungen zu erhalten.

$$
\boldsymbol{g}(\boldsymbol{U}, \boldsymbol{S}_{\boldsymbol{G}}) = \boldsymbol{S}_{K}(\boldsymbol{U}) + \boldsymbol{S}_{Last} - \boldsymbol{K}_{G}\boldsymbol{S}_{G}
$$
\n(3.16)

Die Gleichung 3.16 kann in ihren Real- und Imaginärteil zerlegt werden. Dafür wird die komplexe Spannung U in Spannungsamplitude  $U_m$  und Spannungswinkel  $\phi$  ausgedrückt.

$$
\boldsymbol{g}_P(\boldsymbol{U}_m, \boldsymbol{\phi}, \boldsymbol{P}_G) = \boldsymbol{P}_K(\boldsymbol{U}_m, \boldsymbol{\phi}) + \boldsymbol{P}_{Last} - \boldsymbol{K}_G \boldsymbol{P}_G \tag{3.17}
$$

$$
\boldsymbol{g}_{Q}(\boldsymbol{U}_{m},\boldsymbol{\phi},\boldsymbol{Q}_{G})=\boldsymbol{Q}_{K}(\boldsymbol{U}_{m},\boldsymbol{\phi})+\boldsymbol{Q}_{Last}-\boldsymbol{K}_{G}\boldsymbol{Q}_{G}
$$
\n(3.18)

Für das AC-Lastflussproblem wird eine zu lösende Funktion  $q(x)$  geformt, indem die linke Seite der Wirkleistungsgleichung 3.17 für alle Nicht-Slack-Knoten und die Blindleistungsgleichung 3.18 für alle PQ-Knoten mit den bekannten Last-, Generator- und Spannungsamplitudendaten in eine erweiterte Matrix gefüllt wird.

$$
\mathbf{g}(\mathbf{x}) = \begin{bmatrix} g_P^i(U_m, \phi, P_G) \\ g_Q^j(U_m, \phi, Q_G) \end{bmatrix} \forall i \in Knoten_{PQ} \bigcup Knoten_{PQ} \tag{3.19}
$$

Der Vektor x enthält die verbleibenden, unbekannten Spannungsdaten, dies sind die Spannungswinkel an allen Nicht-Slack-Knoten und die Spannungshöhen an den PQ-Knoten.

$$
\boldsymbol{x} = \begin{bmatrix} \phi^i \\ U^j_m \end{bmatrix} \forall i \notin Kroten_{ref} \\ \forall j \in Kroten_{PQ} \tag{3.20}
$$

Dies ergibt ein System nichtlinearer Gleichungen mit  $n_{PV} \times n_{PQ}$  Gleichungen und Unbekannten, wobei  $n_{PV}$  die Anzahl der PV- und  $n_{PQ}$  die Anzahl der PQ-Knoten ist. Nach dem Lösen nach x können die verbleibenden Wirkleistungsgleichungen genützt werden um die Wirkleistungszufuhr am Slack zu berechnen. Analog dazu können aus den verbleibenden  $n_{PV} + 1$  Blindleistungsgleichungen die Generatorblindleistungen berechnet werden.

### 3.3. Lastflussoptimierung

Der nachfolgende Text enthält Inhalte und Auszüge aus [3].

Die optimierte Lastflussrechnung berücksichtigt im Gegensatz zur einfachen Lastflussrechnung gewisse Grenzen des realen Netzes. Es gilt also die Gleichung  $g(x)$  zu lösen und eine Kostenfunktion  $f(\mathbf{x})$  zu minimieren, jedoch unter Einhaltung definierter Nebenbedingungen.

Das allgemeine Gleichungssystem der optimierten Lastflussrechnung lautet:

$$
\min_{x} f(\mathbf{x})\tag{3.21}
$$

für das gilt

$$
\mathbf{g}(\mathbf{x}) = 0 \tag{3.22}
$$

$$
h(x) \le 0 \tag{3.23}
$$

$$
\boldsymbol{x}_{min} \leq \boldsymbol{x} \leq \boldsymbol{x}_{max} \tag{3.24}
$$

#### 3.3.1. AC Lastflussoptimierung

Der Optimierungsvektor  $x$  der einfachen AC-Lastflussrechnung besteht aus  $n_K \times 1$  Vektoren mit Spannungswinkel  $\phi$  und Spannungsamplituden  $U_m$ , sowie aus  $n_G \times 1$  Vektoren mit Wirk- und Blindleistungsinjektionswerten  $P_G$  und  $Q_G$ .

$$
\boldsymbol{x} = \begin{bmatrix} \boldsymbol{\phi} \\ \boldsymbol{U}_m \\ \boldsymbol{P}_G \\ \boldsymbol{Q}_G \end{bmatrix} \tag{3.25}
$$

Die Funktion 3.21 ist die Summe der individuellen Kostenfunktionen  $f_P^i$  und  $f_Q^i$ , also Wirk- und Blindleistungserzeugerkosten für jeden Generator i.

$$
\min_{\mathbf{U}_m, \phi, \mathbf{P}_G, \mathbf{Q}_G} \sum_{i=1}^{n_G} f_P^i(P_G^i) + f_Q^i(Q_G^i)
$$
\n(3.26)

Die Gleichheitsbeschränkung 3.22 wird durch eine Kombination aus den beiden nichtlinearen Leistungsgleichungen 3.17 und 3.18 gebildet. Die Ungleichheitsbeschränkung 3.23 besteht aus zwei  $n_{ZW}$  Zweigflussbegrenzungen als Funktion des Winkels  $\phi$  und der Amplitude U<sup>m</sup> der Spannung an jedem Knoten. Einmal für die Primärseite des Zweiges und einmal für die Sekundärseite.

$$
h_1(\boldsymbol{U}_m, \boldsymbol{\phi}) = |\boldsymbol{F}_1(\boldsymbol{U}_m, \boldsymbol{\phi})| - \boldsymbol{F}_{max} \le 0 \tag{3.27}
$$

$$
h_2(\boldsymbol{U}_m, \boldsymbol{\phi}) = |\boldsymbol{F}_2(\boldsymbol{U}_m, \boldsymbol{\phi})| - \boldsymbol{F}_{max} \le 0 \tag{3.28}
$$

Es gibt mehrere Möglichkeiten die Beschränkung zu definieren. Eine häufige und im Laufe dieser Arbeit verwendete Möglichkeit ist die Beschränkung der Scheinleistung.

$$
\boldsymbol{F}_1(\boldsymbol{U}_m, \boldsymbol{\phi}) = \boldsymbol{S}_f(\boldsymbol{U}_m, \boldsymbol{\phi}) \tag{3.29}
$$

Die Variablenlimits 3.24 beinhalten Ungleichheitsbeschränkungen für den Winkel  $\phi$  und die Amplitude  $U_m$  der Knoten, als auch die Wirk- und Blindleistungsbeschränkungen der Generatoren.

$$
\begin{aligned}\n\phi_{ref,i} &\leq \phi_i \leq \phi_{ref,i} & i \in K_{ref} \\
U_{m,min,i} &\leq U_{m,i} \leq U_{m,max,i} & i = 1 \dots n_K \\
P_{G,min,i} &\leq P_{G,i} \leq P_{G,max,i} & i = 1 \dots n_G \\
Q_{G,min,i} &\leq Q_{G,i} \leq Q_{G,max,i} & i = 1 \dots n_G\n\end{aligned} \tag{3.30}
$$

# 4. Anwendung am gegebenen Netz

### 4.1. Allgemeines

Die zu Untersuchungszwecken zur Verfügung gestellten Netzdaten beinhalten ein Netz mit folgenden Eckdaten.

- 135 Knoten
- 87 Quellen
	- 80 davon sind Windkrafteinspeisungen
- 163 Zweige
	- 14 davon sind Transformatoren
- 23 Lasten

Der Großteil des Netzes arbeitet mit einer Nennspannung von 110 kV. Es ist mit derzeitigem Stand an 2 Punkten in das 400 kV-Netz eingebunden.

In Abbildung 4.1 ist das bereits in Teilnetze unterteilte und farblich codierte Netz abgebildet. Die Unterteilung erfolgt durch Betrachtung der 400 kV Trafos als Trennstelle. Diese Teilnetze werden aus Gründen der Einfachheit Netz West (rot), Nord (grün) und Wind (orange) genannt. Die 400 kV Abstützungen sind violett eingefärbt. Hat ein Umspannwerk meherer Anschlusspunkte, so wird mit einem Bindestrich und einer fortlaufenden Nummer zwischen den verschiedenen möglichen Anschlusspunkten für die Kompensationsanlagen unterschieden.

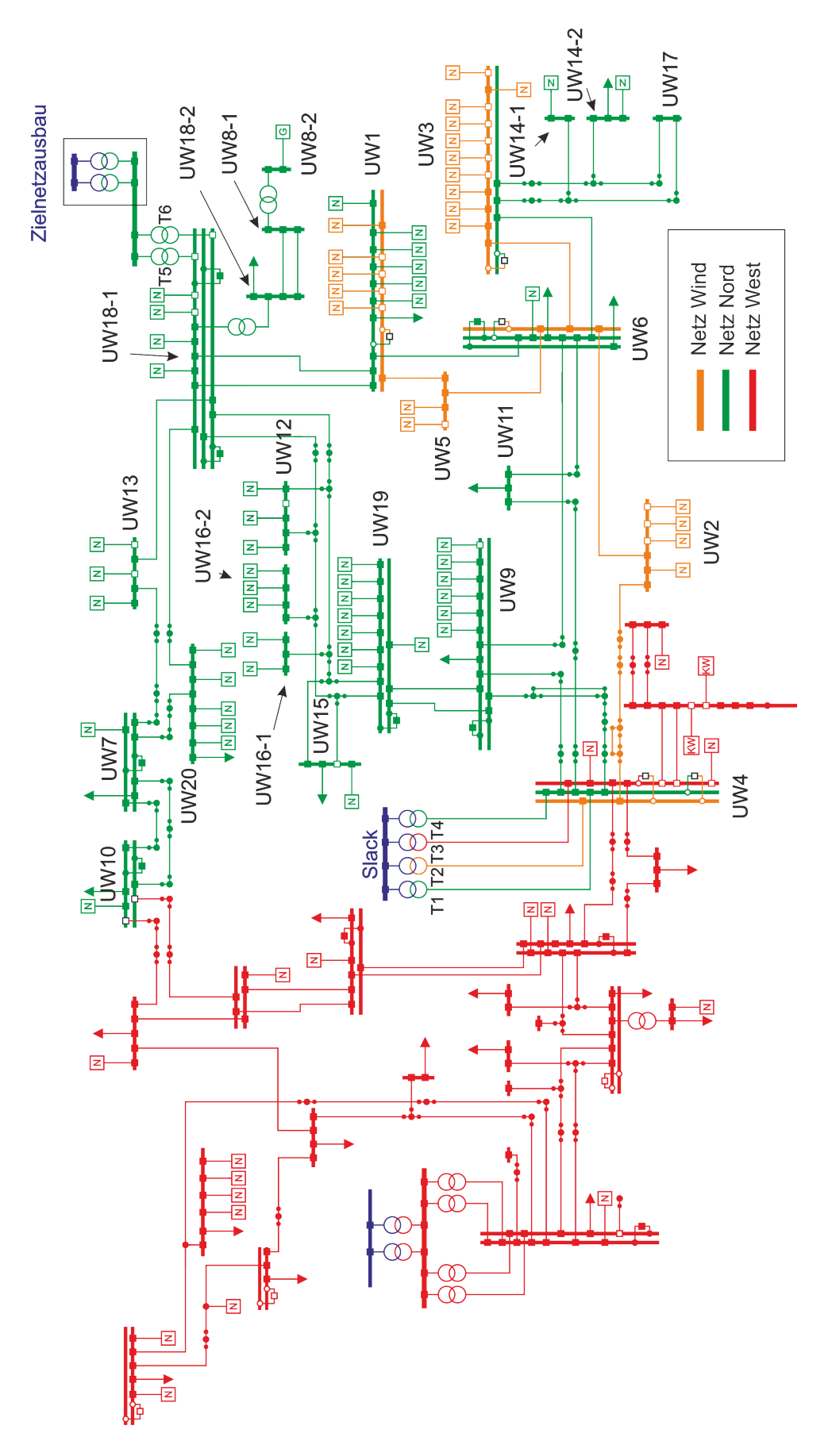

Abbildung 4.1.: zu untersuchendes Netz mit Bereichen in Farben codiert

### 4.2. Methode

Als erstes müssen die Daten vorbereitet werden, um in Matlab eingelesen, und um schlussendlich in Matpower verwendet werden zu können. Matpower ist eine Freeware basierend auf Matlab für Lastflussrechnungen. Mithilfe von Matpower sollen in verschiedenen Szenarien die Kompensationsanlagen berechnet werden. Um die Anzahl der Kompensationsanlagen und deren Größe optimieren zu können, werden den Kompensationsanlagen Kosten zugeteilt, welche in Matpower minimierbar sind. In Matpower wird die optimierte Lastflussrechnung verwendet, um Randbedingungen berücksichtigen zu können (siehe Kapitel 3.3).

#### 4.2.1. Datenaufbereitung

Die Daten zum Netz wurden im Dateiformat .dtf erhalten. Dies wurde mit dem Programm Integral Version 7 geladen. Die einzelne Integral-spezifischen Datenpakete (Belastungen, Generatoren, Kraftwerksblöcke, Netzeinspeisungen, Knoten und Sammelschienen, Leitungen, Transformatoren) wurden aus Integral exportiert und in ein Excel-File geladen. In Excel wurden die Daten zur weiteren Verarbeitung und Übersicht sortiert und kommentiert.

In der Abbildung 4.2 ist die Datenverarbeitung in einem Flow-Chart dargestellt.

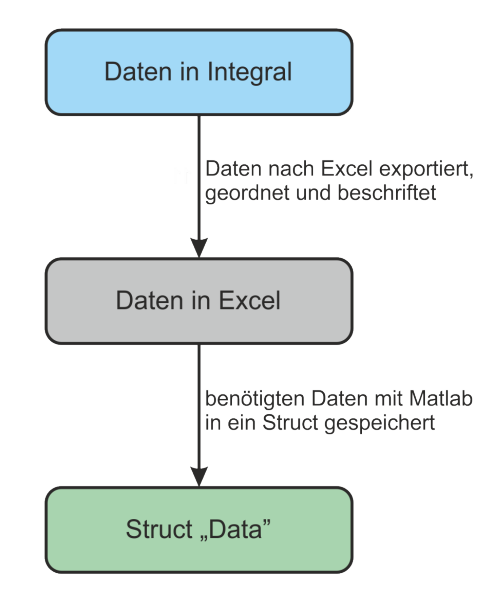

Abbildung 4.2.: Datenaufbereitung für Matlab

In einem Matlab File wird das File Data geladen, zusätzliche benötigte Parameter mit Hilfe der Daten berechnet und in eine für das Programm Matpower gerechte Form gebracht. Zu den benötigten Parametern, die berechnet werden, gehören die Transformatorwirkund Blindwiderstände R und X. Die Berechnungsgrundlagen sind die Kurzschlussleistung  $P_k$ , die bezogene Kurzschlussspannung  $u_k$  in  $\%$  und die Scheinleistung des Transformators  $S_N$ .

Die Kompensationsanlagen werden als Generatoren, welche nur Blindleistung zur Verfügung stellen dürfen, an jene Knoten hinzugefügt, die die Sammelschienen der Umspannwerke repräsentieren. Sind mehrere Sammelschienen an einem Ort und zusammenhängend, so wird nur ein Generator als mögliche Kompensationsanlage an einem der Knoten, die jene Sammelschienen repräsentieren, eingefügt. Auch werden keine Kompensationsanlagen an Anschlussmasten oder sonstige Klemmstellen zwischen den Anlagen eingefügt. Auch am Slack des Netzes wird kein für die Kompensation möglicher Generator eingefügt, da sich an diesem Knoten schon der Slackgenerator befindet.

In Tabelle 4.1 ist eine Auflistung der möglichen Knoten für Kompensationsanlagen und deren Bezeichnung für das Netz Wind zu sehen.

| Knotennummer | Bezeichnung     | Spannungsebene   |
|--------------|-----------------|------------------|
|              | UW1             | $110 \text{ kV}$ |
|              | UW <sub>2</sub> | $110 \text{ kV}$ |
| २            | UW <sub>3</sub> | $110 \text{ kV}$ |
|              | UW4             | $110 \text{ kV}$ |
| 5            | UW <sub>5</sub> | $110 \text{ kV}$ |
|              | UW6             | $110 \text{ kV}$ |

Tabelle 4.1.: Auflistung der möglichen Kompensationsorte mit Knotennummern für Netz Wind (Anschlusspunkt ist jeweils die zugehörige Sammelschiene)

In Tabelle 4.2 ist eine Auflistung der möglichen Knoten für Kompensationsanlagen und deren Bezeichnung für das Netz Nord zu sehen.

| Knotennummer   | Bezeichnung              | Spannungsebene              |
|----------------|--------------------------|-----------------------------|
| $\mathbf{1}$   | UW7                      | $110~{\rm kV}$              |
| $\overline{2}$ | UW1                      | $\overline{110 \text{ kV}}$ |
| $\overline{3}$ | UW8-1                    | $20 \text{ kV}$             |
| $\overline{4}$ | UW8-2                    | $10~\mathrm{kV}$            |
| $\overline{5}$ | UW9                      | $110~{\rm kV}$              |
| $\sqrt{6}$     | UW10                     | $110 \text{ kV}$            |
| $\overline{7}$ | <b>UW11</b>              | 110 kV                      |
| 8              | $\overline{\text{U}W12}$ | 110 kV                      |
| 9              | UW3                      | 110 kV                      |
| 10             | <b>UW13</b>              | $110~{\rm kV}$              |
| 11             | UW <sub>6</sub>          | $110 \text{ kV}$            |
| 12             | UW14-1                   | 110 kV                      |
| 13             | UW14-2                   | $110 \text{ kV}$            |
| 14             | UW4                      | $110~\mathrm{kV}$           |
| 15             | UW15                     | 110 kV                      |
| 16             | UW16-1                   | 110 kV                      |
| 17             | UW16-2                   | $110 \text{ kV}$            |
| 18             | $\overline{\text{UW}}17$ | 110 kV                      |
| 19             | UW18-1                   | $110~\mathrm{kV}$           |
| 20             | UW18-2                   | $20 \text{ kV}$             |
| 21             | UW19                     | $110 \text{ kV}$            |
| 22             | <b>UW20</b>              | 110 kV                      |

Tabelle 4.2.: Auflistung der möglichen Kompensationsorte mit Knotennummern für Netz Nord (Anschlusspunkt ist jeweils die zugehörige Sammelschiene)

Die erhaltenen Daten führen dazu, dass im Netz Wind bei Volllast die Leitungen UW2- UW6, UW6-UW5 und UW6-UW1 überlastet sind. In Tabelle 4.3 ist zu sehen, wie die Leistungsflussgrenzen  $S_{\text{max}}$ angehoben wurden, um ein konvergenzfähiges System für die optimierte Lastflussrechnung zu erhalten.

|         | max. Scheinleistung |                |  |
|---------|---------------------|----------------|--|
| Leitung | Vorher              | Nachher        |  |
| UW2-UW6 | 201 MVA             | 300 MVA        |  |
| UW6-UW5 | 115 MVA             | <b>150 MVA</b> |  |
| UW6-UW1 | 115 MVA             | <b>150 MVA</b> |  |

Tabelle 4.3.: Leistungsflussgrenzen vor und nach der Anpassung

In Abbildung 4.3 ist das Flow-Chart der Datenaufbereitung für Matpower zu sehen.

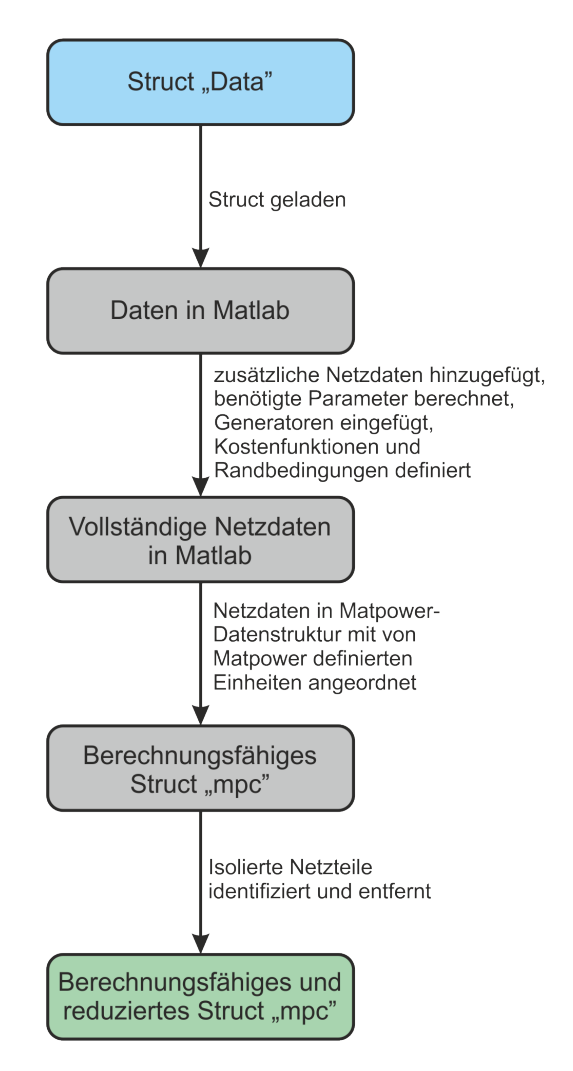

Abbildung 4.3.: Datenaufbereitung für Matpower

#### 4.2.1.1. Optimierungsziel und Randbedingungen

#### Beschreibung des Optimierungszieles

• Minimierung der Leistung der Blindleistungskompensationsanlagen

Es gilt möglichst wenig Blindleistung zur Verfügung stellen zu müssen. Also sind die Positionen der Kompensationsanlagen und deren Blindleistungsaufteilung so zu ermitteln, dass die Summe aller zur Verfügung gestellten Blindleistungen minimal ist, jedoch nur dann, wenn sich keine negative Auswirkung auf die Höhe der Wirkverluste ergibt.

Als Kostenfunktionen für die zur Verfügung gestellte Blindleistung der Kompensationsanlagen werden lineare Funktionen gewählt, da das Ziel ist, weniger, dafür große, Kompensationsanlagen zu haben. Eine quadratische Funktion würde zu einer gleichmäßigeren Aufteilung der erzeugten Blindleistung führen.

• Minimierung der Wirkverluste

Der Blindstrom soll möglichst minimal sein und ideal aufgeteilt fließen, sodass er ein Minimum an Wirkverlusten zur Folge hat.

Da die Wirkverluste durch den Slack-Knoten gedeckt werden, wird diesem eine lineare Kostenfunktion zugeteilt, um bei der Optimierung auch die Wirkverluste zu berücksichtigen.

#### Beschreibung des Randbedingungen

• Begrenzung des Blindleistungsbezuges bzw. der Rücklieferung aus dem übergeordneten Netz

Die Einschränkung der bezogenen bzw. gelieferten Blindleistung wird bewerkstelligt, indem der Wirkwiderstand der zum Netzteil gehörenden Transformatoren, die am Slack hängen, auf 0  $\Omega$  gesetzt wird und die Spannung nach dem Slack so eingestellt wird, dass der Blindfluss des zu untersuchenden Netzes zum Transformator zumindest 5 MVAr nicht überschreitet. Abgesehen von den praxisgerechten Lösungen (beschrieben in 4.2.4) werden weitaus niedrigere Werte prolemlos erreicht. Die einzustellende und damit benötigte Spannung in p.u.  $U_2$  am Knoten nach dem Transformator abhängig vom gewünschten Blindfluss Q<sup>2</sup> lässt sich wie folgt herleiten: [4]

$$
Q_2 = \frac{U_2^2}{X} - \frac{U_1 \cdot U_2}{X} \cdot \cos(\phi_2 - \phi_1) \Rightarrow \tag{4.1}
$$

Nun die Gleichung mit den p.u.-Größen aus Matpower, aber dem gewünschten Blindfluss in MVAr.

$$
Q_2 = S_{Base} \cdot Q_{2,p.u.} = S_{Base} \cdot \left[ \frac{U_{2,p.u.}^2}{X_{p.u.}} - \frac{U_{1,p.u.} \cdot U_{2,p.u.}}{X_{p.u.}} \cdot \cos(\phi_2 - \phi_1) \right]
$$
(4.2)

Diese Gleichung kann in die quadratische Form gebracht werden und mit der Lösungsformel für quadratische Gleichungen gelöst werden. Es gibt zwei Lösungen, wobei immer nur eine innerhalb der Spannungsgrenzen liegt, diese also die zu verwendende ist. Der Winkel der Spannung am Slack-Knoten ist  $\phi_1 = 0^{\circ}$ . Der Winkel der Spannung am Knoten nach dem Transformator  $\phi_2$  wird durch eine Lastflussrechnung ohne Optimierung approximativ bestimmt. Mit der am Slack-Knoten auf genau  $U_1 = 1$  p.u. begrentzten Spannung kann die Spannung am Ausgang  $U_2$  wie folgt berechnet werden.

$$
0 = \frac{1}{X_{p.u.}} \cdot U_{2,p.u.}^2 - \frac{\cos(\phi_2 - \phi_1)}{X_{p.u.}} \cdot U_{2,p.u.} - \frac{Q_2}{S_{Base}}
$$
(4.3)

$$
U_{2,1,p.u.} = \frac{\frac{\cos(\phi_2 - \phi_1)}{X_{p.u.}} + \sqrt{\left(\frac{\cos(\phi_2 - \phi_1)}{X_{p.u.}}\right)^2 + 4 \cdot \frac{1}{X_{p.u.}} \cdot \frac{Q_2}{S_{Base}}}}{2 \cdot \frac{1}{X_{p.u.}}} \tag{4.4}
$$

$$
U_{2,2,p.u.} = \frac{\frac{\cos(\phi_2 - \phi_1)}{X_{p.u.}} - \sqrt{\left(\frac{\cos(\phi_2 - \phi_1)}{X_{p.u.}}\right)^2 + 4 \cdot \frac{1}{X_{p.u.}} \cdot \frac{Q_2}{S_{Base}}}}{2 \cdot \frac{1}{X_{p.u.}}} \tag{4.5}
$$

 $\begin{tabular}{ll} $Q_2$ & \quad \quad \quad \text{Blindfluss nach Knoten vor Transformator} \\ $U_1$ & \quad \quad \text{Spannung vor dem Transformator} \\ $U_2$ & \quad \quad \text{Spannung nach dem Transformator} \end{tabular}$ U<sup>1</sup> Spannung vor dem Transformator  $\begin{tabular}{ll} $U_2$ & \multicolumn{3}{l}{{\footnotesize \begin{tabular}{l}p{2} \\ p{4} \\ \hline \end{tabular}} } \end{tabular} \begin{tabular}{ll} \multicolumn{3}{l}{{\footnotesize \begin{tabular}{l}p{2} \\ p{3} \\ \hline \end{tabular}} } \end{tabular} \begin{tabular}{ll} \multicolumn{3}{l}{{\footnotesize \begin{tabular}{l}p{3} \\ p{4} \\ \hline \end{tabular}} } \end{tabular} \begin{tabular}{ll} \multicolumn{3}{l}{{\footnotesize \begin{tabular}{l}p{4} \\ p{4} \\ \hline \end{$ φ<sub>1</sub> Spannungswinkel vor dem Transformator (*φ*<sub>2</sub> Spannungswinkel nach dem Transformator *X* Blindwiderstand des Transformators φ<sup>2</sup> Spannungswinkel nach dem Transformator  $\begin{tabular}{ll} $X$ & \multicolumn{2}{l}{{\bf Blindwiderstand des Transformators}}\\ $S_{Base}$ & \multicolumn{2}{l}{{\bf Basisleistung}} \end{tabular}$ **Basisleistung** 

Diese Gleichungen dienen als Grundlage, um die Spannungsgrenzen an den Knoten nach den Transformatoren, zu welchen der Blindfluss begrenzt werden soll, einzustellen. Alle eingestellten Spannungen und daraus resultierenden Blindflüssen je Szenario (beschrieben in Kapitel 4.2.2) sind in den Tabellen 4.4 bis 4.6 zu sehen.

|             |                | Starklast |             | Schwachlast |             |
|-------------|----------------|-----------|-------------|-------------|-------------|
|             | Transformator  | $U_2$     |             | $U_2$       | Ų           |
|             | Bez.           | p.u.      | <b>MVar</b> | p.u.        | <b>MVar</b> |
| Starkwind   | T1             | 0,9916    | 0.6         | 0,9893      | 0,4         |
|             | T <sub>4</sub> | 0,9916    | 0.6         | 0,9893      | 0,4         |
| Schwachwind | T1             | 0,9995    | 0,4         | 0,9980      | 0,6         |
|             | T4             | 0,9995    | 0,4         | 0,9980      | 0,6         |
| kein Wind   | T1             | 0,9987    | 0,6         | 0,9999      | 0,4         |
|             | T4             | 0,9987    | 0,6         | 0,9999      | 0.4         |

Tabelle 4.4.: Spannung und Blindfluss nach beschränkten Transformatoren je Szenario für Netz Nord ohne Zusatzausbau

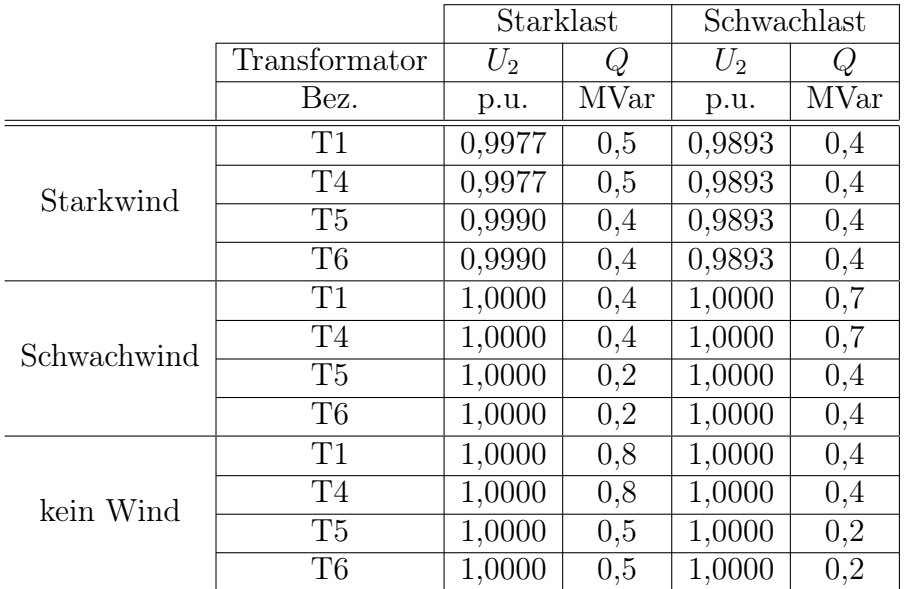

Tabelle 4.5.: Spannung und Blindfluss nach beschränkten Transformatoren je Szenario für Netz Nord mit Zusatzausbau

|             | Transformator | ാ      |       |
|-------------|---------------|--------|-------|
|             | Bez.          | p.u.   | / Var |
| Starkwind   |               | ) 9850 |       |
| Schwachwind |               |        |       |

Tabelle 4.6.: Spannung und Blindfluss nach beschränkten Transformatoren je Szenario für Netz Wind

• Begrenzung des Spannungsbandes

Die Spannungen im Netz, abgesehen von den eben erwähnten zur Beschränkung des Blindflusses eingestellten Knoten, werden mithilfe dieser Randbedingung auf maximal 1, 05 p.u. und minimal 0, 95 p.u. beschränkt.

### 4.2.2. Szenarien

Aus Abbildung 4.4 ist das Flow-Chart der geplanten Szenarien ersichtlich. Es beinhaltet Wind-, Last- und Netzausbaustufenszenarien.

In jedem Szenario wird uneingeschränkt, also an jedem Knoten, Kompensation erlaubt und eingeschränkt, also es gibt eine variable, maximale Anzahl an Knoten, welche zur Kompensation freigegeben sind, untersucht. Die Untersuchung in dieser Arbeit beschränkt sich auf die Netzteile Wind und Nord.

Die Windszenarien werden durch eine einfache Skalierung der maximal zulässigen Wirkleistung der Windgeneratoren bewerkstelligt. Die verwendeten Skalierungsfaktoren sind in Prozent dieser Abbildung zu entnehmen. Die Blindleistung der Windgeneratoren wird in allen Szenarien auf 0 MVAr beschränkt. Dies führt dazu, dass die benötigte Blindleistung nach den 400 kV Transformatoren von den Kompensationsanlagen zur Verfügung gestellt werden muss.

Gleichfalls werden die Lasten linear skaliert, um die Lastszenarien zu erhalten. Die verwendeten Skalierungsfaktoren sind in Prozent dieser Abbildung zu entnehmen.

Der geplante Zielnetzausbau wird implementiert, indem zwei zusätzliche Leitungen und zwei zusätzliche Transformatoren dem Netz entsprechend Abbildung 4.1 hinzugefügt werden, sowie die bestehenden Transformatoren in Neusiedl eingeschaltet werden.

Für die Einschränkung der Knoten wird systematisch von den übrig gebliebenen Kompensationsanlagen der nächste Knoten identifiziert, bei dessen Deaktivierung der Kompensationsalge am Knoten, die Wirkleistungsverluste an den Leitungen den geringsten Anstieg erfahren, sofern die Einhaltung der Randbedingungen ohne jene Kompensationsanlage noch bewerkstelligt wird.

Die Ergebnisse sollen stets für den unbegrenzten Fall, fünf, drei, zwei und eine Anlage präsentiert werden, sofern es eine Lösung unter Einhaltung aller Randbedingungen gibt. Die Ergebnisse werden auf die erste Kommastelle kaufmännisch gerundet.

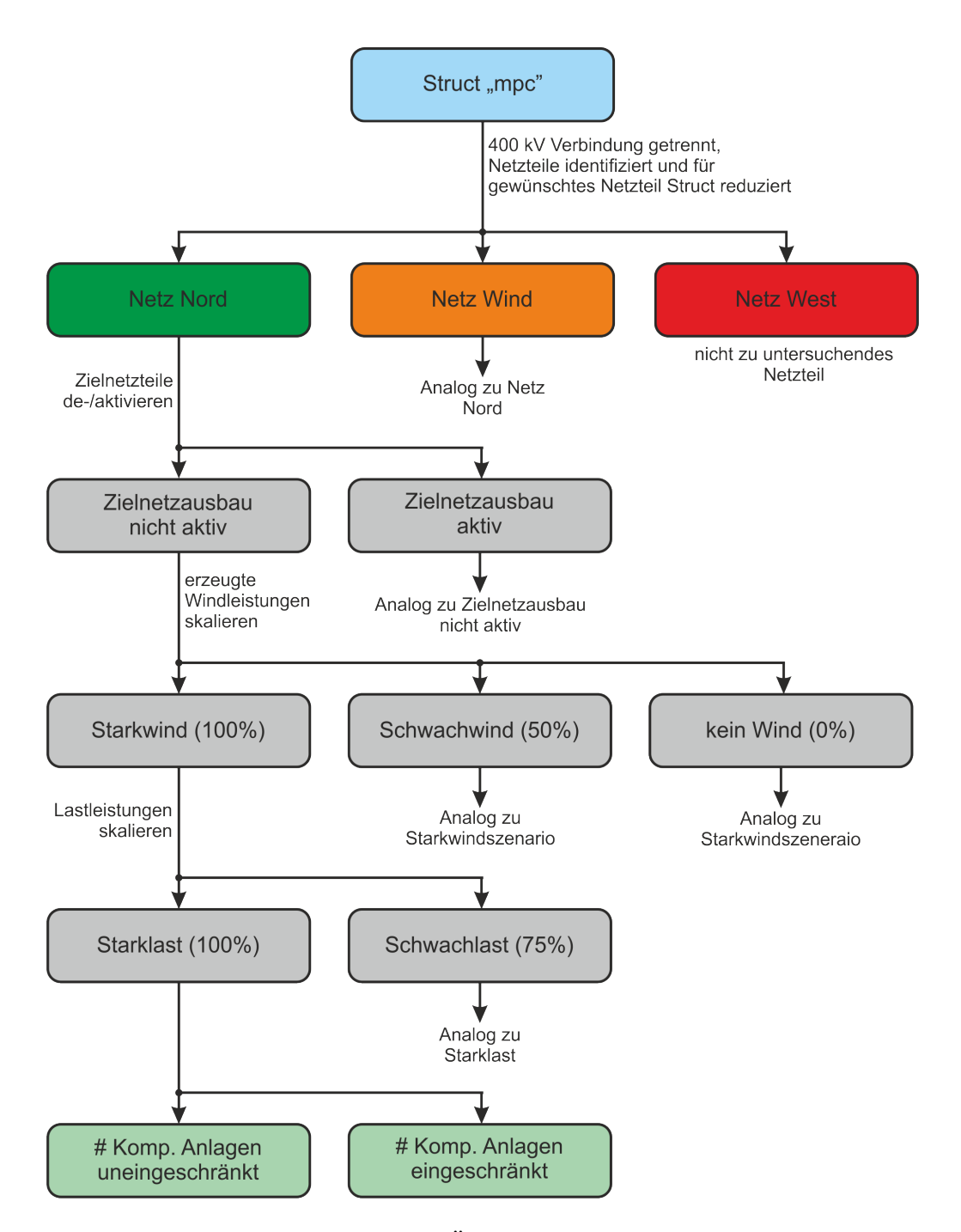

Abbildung 4.4.: Übersicht Szenarien

### 4.2.3. Allgemeine Lösungen

Nachdem die in Kapitel 4.2.2 beschriebenen Szenarien auf ihre idealen Positionen untersucht und die zur Verfügung zu stellenden Blindleistungen berechnet wurde, sind diese Ergebnisse zu verwenden, um eine Kompromisslösung, die im Weiteren als allgemeine Lösung bezeichnet wird, zu finden, welche in Summe über alle Szenarien möglichst ideal ist. Solch eine allgemeine Lösung gilt es für die Netzteile in jeder Netzausbaustufe zu finden. Als Ausgangspunkt werden die Knoten der idealen Lösungen in einen Kandidatenpool gegeben, aus dem es nach und nach die unwichtigsten Knoten als Kandidaten für Kompensationsanlagen zu eliminieren gilt. Als unwichtigster Knoten wird jener bezeichnet, der bei der Abschaltung der Kompensationsanlage an diesem Knoten die geringsten Auswirkungen auf die Wirkverluste an den Leitungen hat.

#### 4.2.4. Praxisgerechte Lösungen

Abschließend soll eine praktische Umsetzung vorbereitet werden, indem die allgemeine Lösung als Basis für in Stufen einschaltbare Kompensationsanlagen dient. Jeder Kompensationsanlage an den Knoten, die in der allgemeinen Lösung ermittelt wurden, soll in einer Tabelle für jedes Szenario eine Kompensationsstufe zugeteilt werden. Diese stufenbasierte Kompensierung ist mit Hilfe einer einfachen Lastflussrechnung in jedem Szenario auf Einhaltung der Randbedingungen zu überprüfen. Der maximal zulässige Blindfluss über den/die Transformator/en, die das jeweilige Netzteil mit der 400 kV Ebene verbindet, ist jeweils 5 MVAr.

# 5. Ergebnisse Netz Nord

### 5.1. Zielnetzausbau nicht aktiv

Um feststellen zu können, welche Knoten sich für das Netz Nord ohne den Zielnetzausbau als allgemein günstigste Positionen zur Kompensation unter Berücksichtigung aller dafür gelisteten Szenarien herausstellen, wird zuerst für jedes Szenario individuell die günstigste Kompensationsaufteilung eruiert.

### 5.1.1. Starkwind

#### 5.1.1.1. Starklast

In Diagramm 5.1 ist die Aufteilung der Blindleistung auf die Kompensationsanlagen im Netz zu sehen.
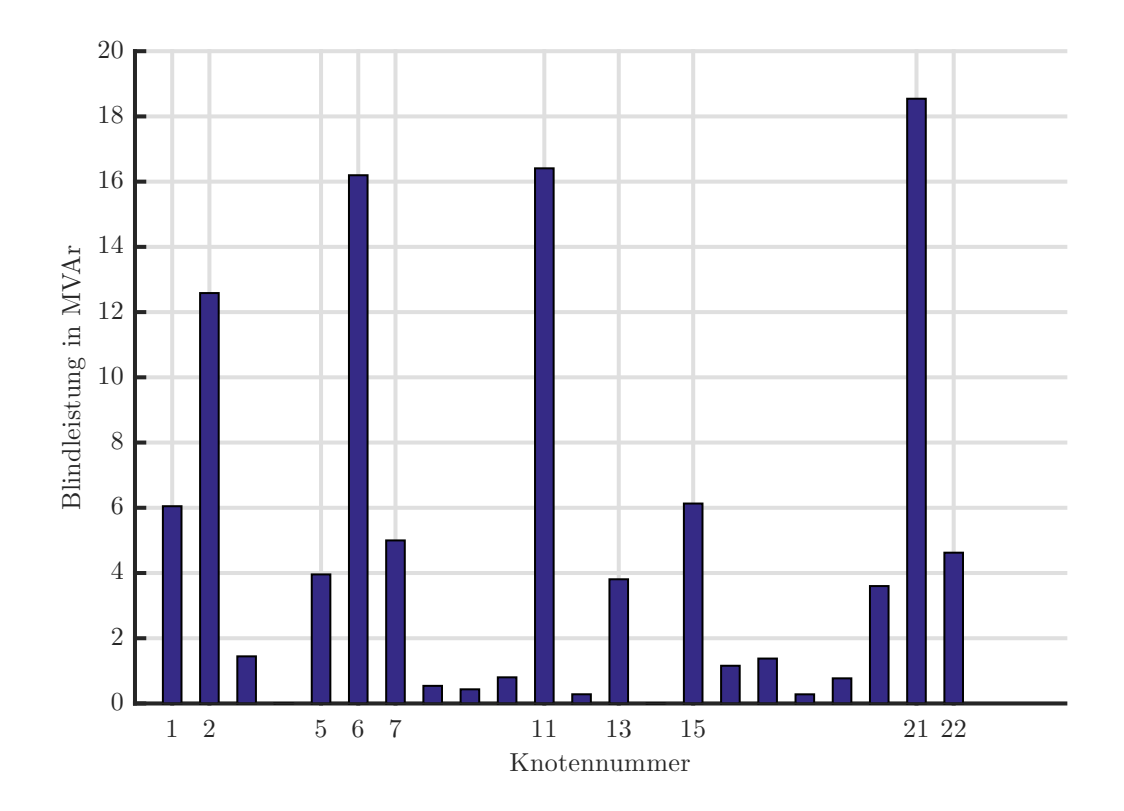

Abbildung 5.1.: Blindleistungskompensation per Knoten

In Tabelle 5.1 ist die Aufteilung der Blindleistung auf die Kompensationsanlagen mit der für den Netzzustand günstigsten Aufteilung der Kompensationsanlagen für fünf, drei und zwei Anlagen zu sehen. Es gibt für dieses Szenario mit den in Kapitel 4.2.1 beschriebenen Einschränkungen keine Lösung unter Einhaltung der Randbedingungen mit nur einer Kompensationsanlage.

|            | Anzahl an Anlagen |      |      |  |
|------------|-------------------|------|------|--|
| Knoten Nr. | Fünf              | Drei | Zwei |  |
| 2          | 16,9              |      |      |  |
| 6          | 24,3              | 29,5 | 22,7 |  |
| 11         | 27,6              | 36,7 |      |  |
| 20         | 5,6               |      |      |  |
| 21         | 29,7              | 38,1 | 82,1 |  |

Tabelle 5.1.: Blindleistungskompensation per Knoten in MVAr

### 5.1.1.2. Schwachlast

In Diagramm 5.2 ist die Aufteilung der Blindleistung auf die Kompensationsanlagen im Netz zu sehen.

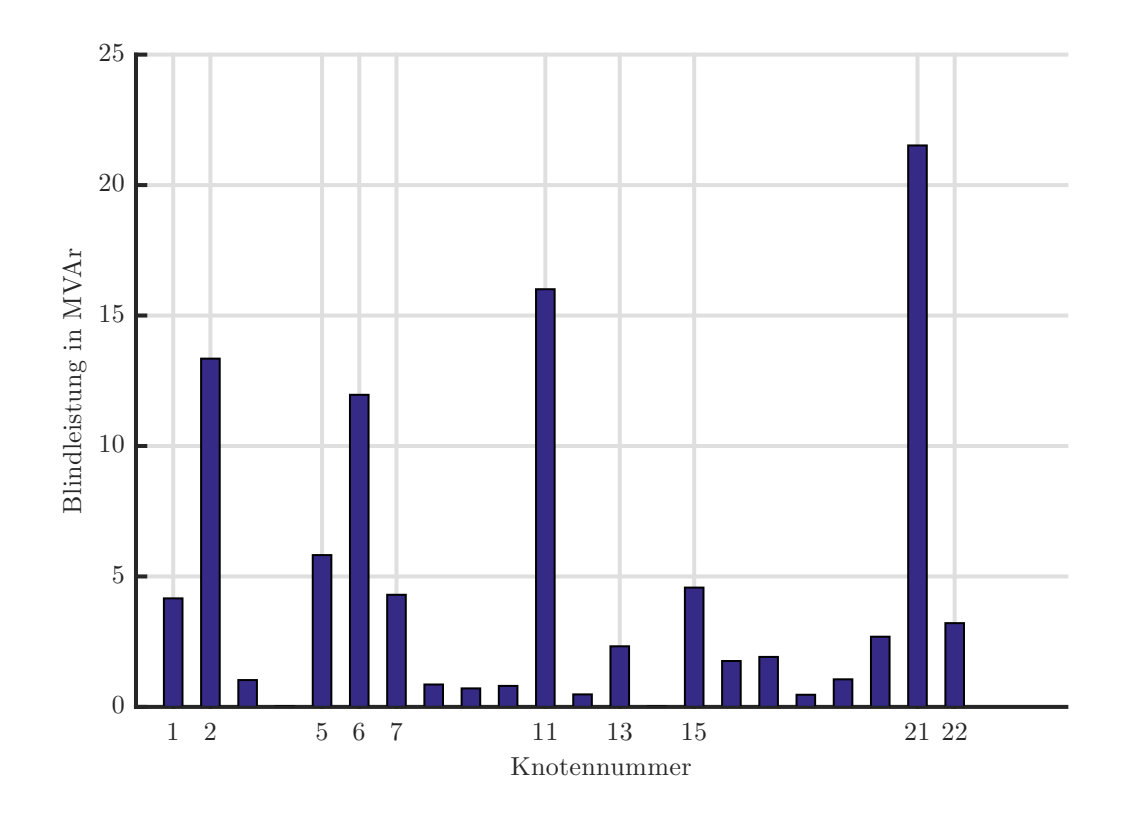

Abbildung 5.2.: Blindleistungskompensation per Knoten

In Tabelle 5.2 ist die Aufteilung der Blindleistung auf die Kompensationsanlagen mit der für den Netzzustand günstigsten Aufteilung der Kompensationsanlagen für fünf, drei und zwei Anlagen zu sehen. Es gibt für dieses Szenario mit den in Kapitel 4.2.1 beschriebenen Einschränkungen keine Lösung unter Einhaltung der Randbedingungen mit nur einer Kompensationsanlage.

|            | Anzahl an Anlagen |      |      |  |
|------------|-------------------|------|------|--|
| Knoten Nr. | Fünf              | Drei | Zwei |  |
| 2          | 17,2              |      |      |  |
| 6          | 18,0              | 23,0 | 27,4 |  |
| 11         | 26,5              | 35,4 |      |  |
| 20         | 4,2               |      |      |  |
| 21         | 33,2              | 40,9 | 72,2 |  |

Tabelle 5.2.: Blindleistungskompensation per Knoten in MVAr

# 5.1.2. Schwachwind

# 5.1.2.1. Starklast

In Diagramm 5.3 ist die Aufteilung der Blindleistung auf die Kompensationsanlagen im Netz zu sehen.

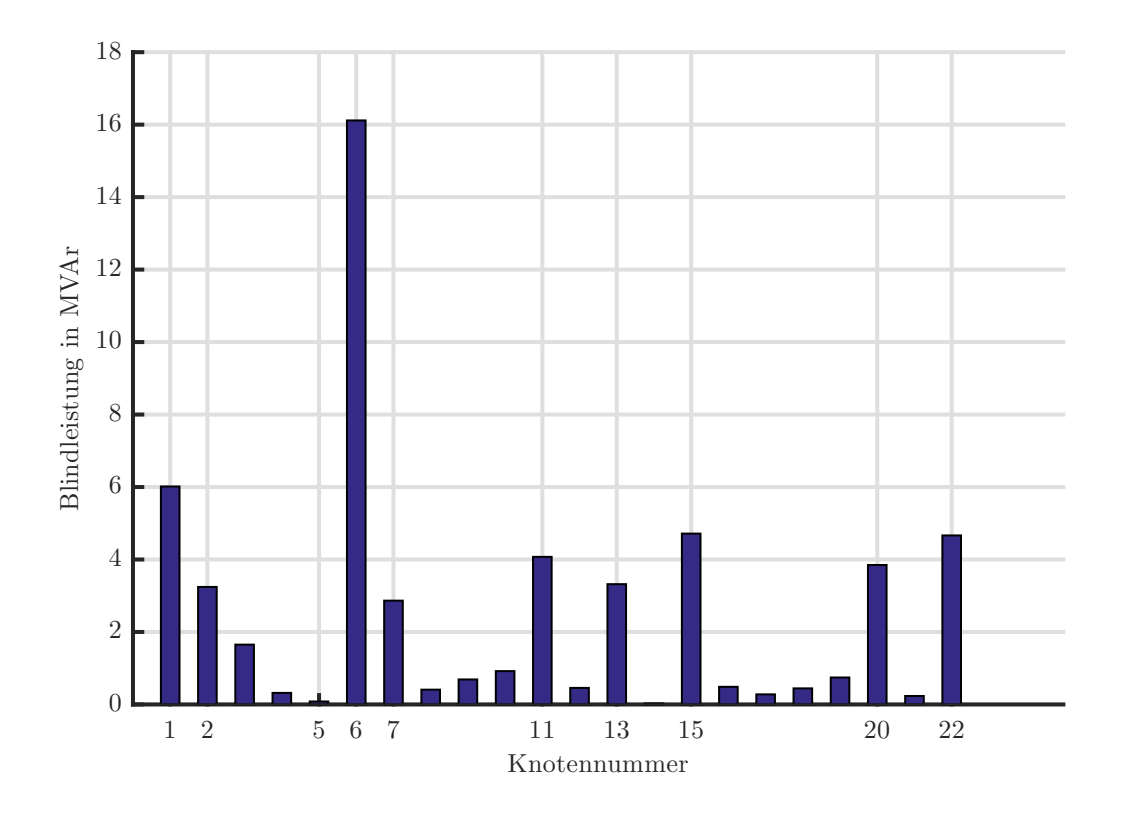

Abbildung 5.3.: Blindleistungskompensation per Knoten

In Tabelle 5.3 ist die Aufteilung der Blindleistung auf die Kompensationsanlagen mit der für den Netzzustand günstigsten Aufteilung der Kompensationsanlagen für fünf, drei, zwei und eine Anlagen zu sehen.

|            | Anzahl an Anlagen |      |      |      |
|------------|-------------------|------|------|------|
| Knoten Nr. | Fünf   Drei       |      | Zwei | Eine |
|            | 21,1              | 27,0 | 29,8 |      |
| 11         | 14,5              | 22,0 | 26,1 | 56,9 |
| 15         | 6,5               |      |      |      |
| 20         | 6,0               | 6,7  |      |      |
| 22         | 7,5               |      |      |      |

Tabelle 5.3.: Blindleistungskompensation per Knoten in MVAr

## 5.1.2.2. Schwachlast

In Diagramm 5.4 ist die Aufteilung der Blindleistung auf die Kompensationsanlagen im Netz zu sehen.

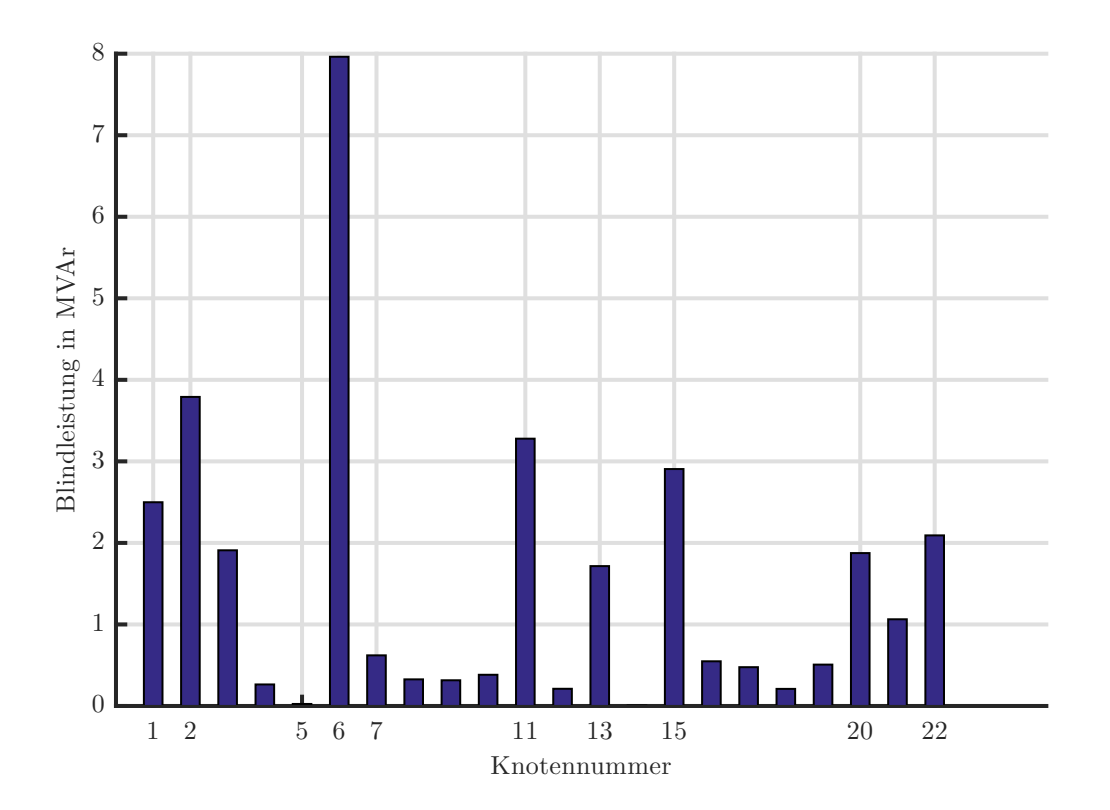

Abbildung 5.4.: Blindleistungskompensation per Knoten

In Tabelle 5.4 ist die Aufteilung der Blindleistung auf die Kompensationsanlagen mit

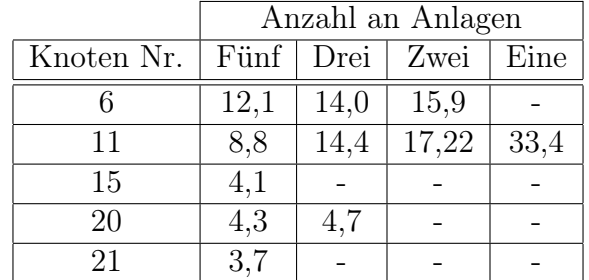

der für den Netzzustand günstigsten Aufteilung der Kompensationsanlagen für fünf, drei, zwei und eine Anlagen zu sehen.

Tabelle 5.4.: Blindleistungskompensation per Knoten in MVAr

# 5.1.3. Kein Wind

# 5.1.3.1. Starklast

In Diagramm 5.5 ist die Aufteilung der Blindleistung auf die Kompensationsanlagen im Netz zu sehen.

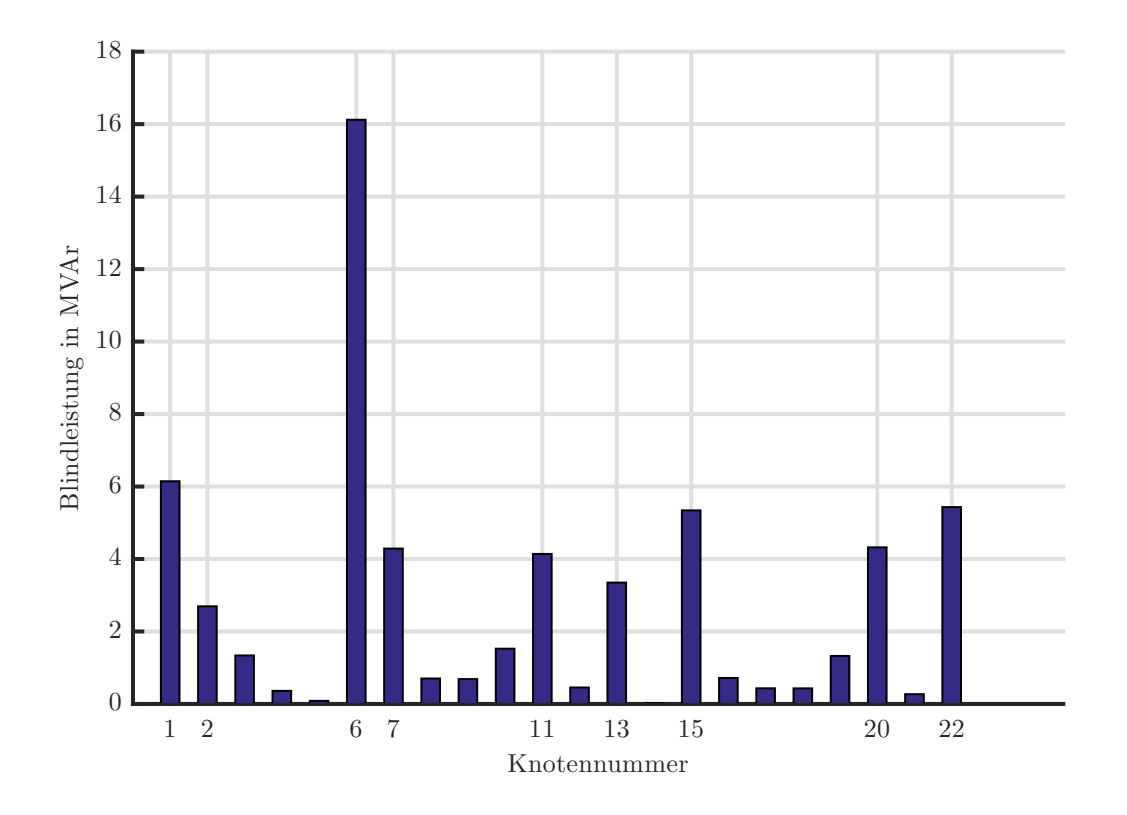

Abbildung 5.5.: Blindleistungskompensation per Knoten

In Tabelle 5.5 ist die Aufteilung der Blindleistung auf die Kompensationsanlagen mit der für den Netzzustand günstigsten Aufteilung der Kompensationsanlagen für fünf, drei, zwei und eine Anlage zu sehen.

|            | Anzahl an Anlagen |      |      |      |
|------------|-------------------|------|------|------|
| Knoten Nr. | Fünf   Drei       |      | Zwei | Eine |
|            | 21,3              | 28,0 | 30,1 | 61,6 |
| 11         | 16,2              | 25,2 | 29,6 |      |
| 15         | 7,5               |      |      |      |
| 20         | 6,3               | 7,1  |      |      |
| 22         | 8,8               |      |      |      |

Tabelle 5.5.: Blindleistungskompensation per Knoten in MVAr

### 5.1.3.2. Schwachlast

In Diagramm 5.6 ist die Aufteilung der Blindleistung auf die Kompensationsanlagen im Netz zu sehen.

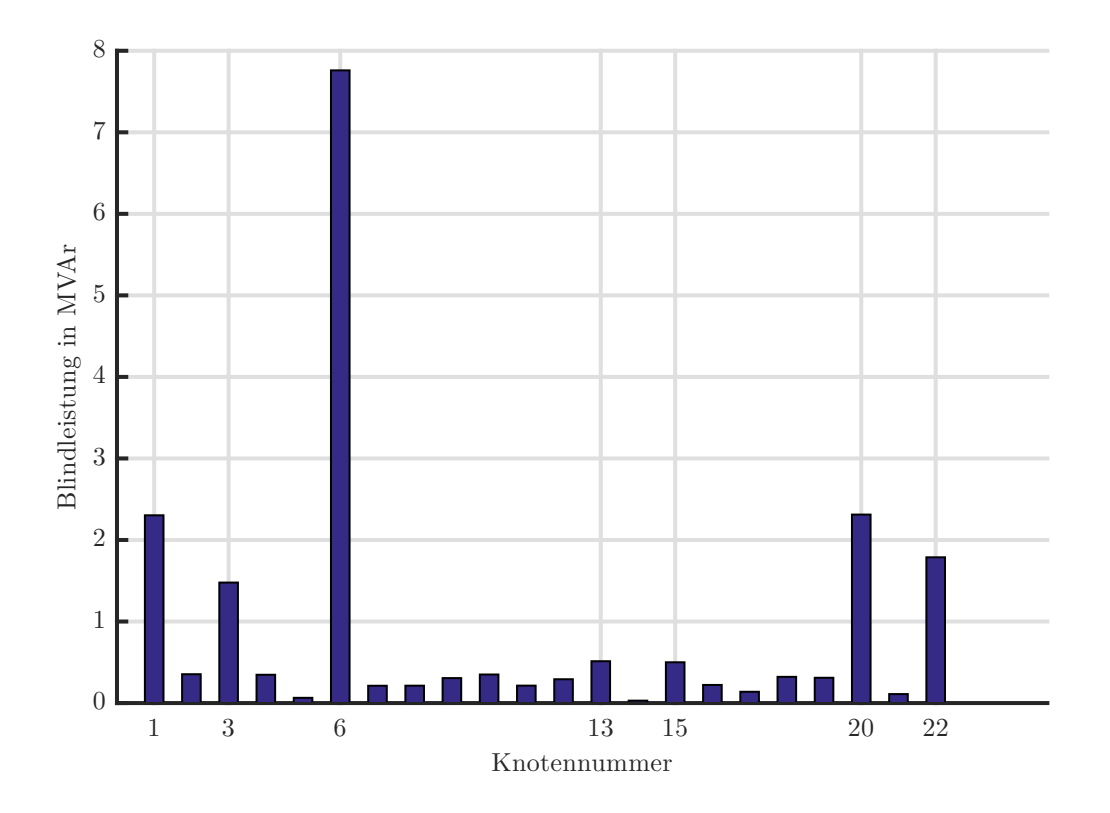

Abbildung 5.6.: Blindleistungskompensation per Knoten

In Tabelle 5.6 ist die Aufteilung der Blindleistung auf die Kompensationsanlagen mit der für den Netzzustand günstigsten Aufteilung der Kompensationsanlagen für fünf, drei, zwei und eine Anlage zu sehen.

|            | Anzahl an Anlagen |      |      |      |
|------------|-------------------|------|------|------|
| Knoten Nr. | Fünf Drei         |      | Zwei | Eine |
|            | 11,2              | 12,0 | 15,1 | 20,3 |
|            | 0,7               | 3,7  |      |      |
| 13         | 1,8               |      |      |      |
| 15         | 2,0               |      |      |      |
| 20         |                   | 4,5  | 5,1  |      |

Tabelle 5.6.: Blindleistungskompensation per Knoten in MVAr

# 5.1.4. Allgemeine Lösung

Die Kandidaten als Knoten für die Kompensationsanlagen der allgemeinen Lösung für das Netz Nord ohne Zusatzausbau erhält man aus den verschiedenen idealen Knoten für die Kompensation je Szenario. Vergleicht man die fünf idealen Knoten aller Szenarien so kann man durch ihre deutliche Unterrepräsentation die Knoten 7 und 13 als Kandidaten für die allgemeine Lösung ausschließen.

Die Kandidaten als Knoten für die allgemeine Lösung für fünf Kompensationsanlagen sind somit:

2, 6, 11, 15, 20, 21, 22

Die Knoten 15 und 21 sind die Knoten bei UW15 und UW19 (siehe Abbildung 4.1), diese sind sehr nahe beieinander, sodass der Knotenpool um einen der beiden reduziert werden kann.

Die verglichenen Knoten für die Kompensationsanlagen unterscheiden sich hinsichtlich der Wirkverluste praktisch nicht. Die Kompensationsanlage am Knoten 15 wird für die weiteren Berechnungen aus dem Knotenpool entfernt.

Die nunmehr sechs Kandidaten der Knoten für die allgemeine Lösung für fünf Kompensationsanlagen sind somit:

$$
2, 6, 11, 20, 21, 22
$$

Die Knoten 2 (UW1) und 11 (UW6) sind ebenfalls durch ein relativ kurzes Stück Leitung getrennt und es gilt, zwischen ihnen eine Auswahl nach dem gleichen Verfahren zu treffen. Auch hier unterscheiden sich die verglichenen Knoten für die Kompensationsanlagen hinsichtlich der Wirkverluste praktisch nicht. Die Kompensationsanlage am Knoten 2 wird für die weiteren Berechnungen aus dem Knotenpool entfernt.

Die fünf Knoten für die allgemeine Lösung für fünf Kompensationsanlagen und gleichzeitig die fünf Kandidaten für weitere Reduzierungen sind somit:

$$
6, 11, 20, 21, 22
$$

Mit den 5 verbleibenden Anlagen wird je Szenario die schwächste Anlage identifiziert, um Kandidaten für weitere Vergleichsversuche zu erhalten (siehe Tabelle 5.7).

| Szenario  | Anlage an Knoten |
|-----------|------------------|
| W100 L100 | 22               |
| W100 L75  | 22               |
| W50 L100  | 21               |
| W50 L75   | 22               |
| W0 L100   | 21               |
| W0 L75    | 21               |

Tabelle 5.7.: Unwichtigste Kompensationsanlage per Szenario

Je höher der Windskalierungsfaktor verglichen mit dem Lastskalierungsfaktor ist, desto besser ist die Kompensationsanlage am Knoten 21 im Vergleich zu einer Anlagen am Knoten 22. Es bietet sich ein Vergleich der Differenz zwischen den Leitungsverlusten der Extremszenarien 100% Wind und kein Wind an. Aus Gründen der Vollständigkeit werden dennoch alle Szenarion gegenübergestellt.

Für die Szenarienbeschreibung werden in der Tabelle 5.8 Abkürzungen verwendet (W  $\cong$ Wind,  $L \hat{=}$  Last und die Zahl danach  $\hat{=}$  Skalierungsfaktor in Prozent). Die Differenz der Leitungsverluste ist stets positiv und den Knoten farbkodiert zugeordnet (Blau weist auf eine Differenz zugunsten des Knoten Nr. 21 hin, Rot auf den Knoten Nr. 22).

|                        |                   | Leitungsverluste | <b>Differenz</b> |
|------------------------|-------------------|------------------|------------------|
| Szenario               | Anlagen an Knoten | MW               | MW               |
| W100 L100              | 6 11 20 21        | 11,9             |                  |
|                        | 6 11 20 22        | 12,0             | 0,1              |
| W100 L75               | 6 11 20 21        | 13,8             | 0,1              |
|                        | 6 11 20 22        | 13,9             |                  |
| W50 L100               | 6 11 20 21        | 2,3              |                  |
|                        | 6 11 20 22        | 2,3              |                  |
| W50 L75                | 6 11 20 21        | 3,4              |                  |
|                        | 6 11 20 22        | 3,4              |                  |
| W <sub>0</sub><br>L100 | 6 11 20 21        | 3                |                  |
|                        | 6 11 20 22        | 3                |                  |
| W0<br>L75              | 6 11 20 21        | 0,8              |                  |
|                        | 6 11 20 22        | 0,8              |                  |

Tabelle 5.8.: Leitungsverlustvergleich zwischen den Anlagen an den Knoten 21 und 22

Im Falle des Starkwindes führt der Wechsel der Kompensationsanlagenposition von dem Knoten 21 auf 22 zu einem leichten Anstieg der Leitungsverluste. Somit ist die Kompensationsanlage am Knoten 21 der Kompensationsanlage am Knoten 22 vorzuziehen. Die nunmehr vier Kandidaten der Knoten für die allgemeine Lösung für drei Kompensationsanlagen sind somit:

#### 6, 11, 20, 21

Wieder wird je Szenario die schwächste Anlage identifiziert, um Kandidaten für weitere Vergleichsversuche zu erhalten (siehe Tabelle 5.9).

| Szenario  | Anlage an Knoten |
|-----------|------------------|
| W100 L100 | 20               |
| W100 L75  | 20               |
| W50 L100  | 21               |
| W50 L75   | 21               |
| W0 L100   | 21               |
| W0 L75    | 21               |

Tabelle 5.9.: Unwichtigste Kompensationsanlage per Szenario

Je höher der Windskalierungsfaktor ist, desto besser ist die Kompensationsanlage am Knoten 20 im Vergleich zu einer Anlage am Knoten 21. Es bietet sich abermals ein Vergleich der Differenz zwischen den Leitungsverlusten der Extremszenarien 100% Wind und kein Wind an. Aus Gründen der Vollständigkeit werden dennoch alle Szenarion gegenübergestellt.

In Tabelle 5.10 sind die Leitungsverluste gegenübergestellt. Es werden Abkürzungen verwendet (W  $\cong$  Wind, L  $\cong$  Last und die Zahl danach  $\cong$  Skalierungsfaktor in Prozent). Die Differenz der Leitungsverluste ist stets positiv und den Knoten farbkodiert zugeordnet (Blau weist auf eine Differenz zugunsten des Knoten Nr. 20 hin, Rot auf den Knoten Nr. 21).

|                        |                   | Leitungsverluste | Differenz |
|------------------------|-------------------|------------------|-----------|
| Szenario               | Anlagen an Knoten | MW               | MW        |
| W100 L100              | 6 11 20           | 12,0             | 0,1       |
|                        | 6 11 21           | 11,9             |           |
| W100 L75               | 6 11 20           | 13,9             | 0,1       |
|                        | 6 11 21           | 13,8             |           |
| W50 L100               | 6 11 20           | 2,3              | 0         |
|                        | 6 11 21           | 2,3              |           |
| W50 L75                | 6 11 20           | 3,4              | 0         |
|                        | 6 11 21           | 3,4              |           |
| W <sub>0</sub><br>L100 | 6 11 20           | 3                | 0         |
|                        | 6 11 21           | 3                |           |
| W0<br>L75              | 6 11 20           | 0,8              |           |
|                        | 6 11 21           | 0,8              |           |

Tabelle 5.10.: Leitungsverlustvergleich zwischen den Anlagen an den Knoten 20 und 21

Im Falle des Starkwindes führt der Wechsel der Kompensationsanlagenposition von dem Knoten 21 auf 20 zu einem leichten Anstieg der Leitungsverluste. Somit ist die Kompensationsanlage am Knoten 21 der Kompensationsanlage am Knoten 20 vorzuziehen. Die drei Knoten für die allgemeine Lösung für drei Kompensationsanlagen und gleichzeitig die Kandidaten für weitere Reduzierungen sind somit:

#### 6, 11, 21

In der Hoffnung wieder eine Einschränkung der Auswahl zu erhalten, wird je Szenario die unwichtigste Kompensationsanlage identifiziert.

| Szenario                        | Anlage an Knoten |
|---------------------------------|------------------|
| W100 L100                       | 11               |
| W100 L75                        | 11               |
| W50 L100                        | 21               |
| W <sub>50</sub> L <sub>75</sub> | 21               |
| W0 L100                         | 21               |
| W0 L75                          | 21               |

Tabelle 5.11.: Unwichtigste Kompensationsanlage per Szenario

Je höher der Windskalierungsfaktor ist, desto besser ist die Kompensationsanlage am Knoten 21 im Vergleich zu einer Anlage am Knoten 11. Es bietet sich abermals ein Vergleich der Differenz zwischen den Leitungsverlusten der Extremszenarien 100% Wind und kein Wind an. Aus Gründen der Vollständigkeit werden dennoch alle Szenarion gegenübergestellt.

In Tabelle 5.12 sind die Leitungsverluste gegenübergestellt. Es werden Abkürzungen verwendet (W  $\cong$  Wind, L  $\cong$  Last und die Zahl danach  $\cong$  Skalierungsfaktor in Prozent). Die Differenz der Leitungsverluste ist stets positiv und den Knoten farbkodiert zugeordnet (Blau weist auf eine Differenz zugunsten des Knoten Nr. 11 hin, Rot auf den Knoten Nr. 21).

|                        |                   | Leitungsverluste   Differenz |           |
|------------------------|-------------------|------------------------------|-----------|
| Szenario               | Anlagen an Knoten | <b>MW</b>                    | <b>MW</b> |
| W100 L100              | 6 11              | 12,0                         |           |
|                        | 6 21              | 11,9                         |           |
| W100 L75               | 6 11              | 13,9                         |           |
|                        | 6 21              | 13,9                         |           |
| W50 L100               | 6 11              | 2,3                          | 0,1       |
|                        | 6 21              | 2,4                          |           |
| W50 L75                | 6 11              | 3,4                          | 0         |
|                        | 6 21              | 3,4                          |           |
| W <sub>0</sub><br>L100 | 6 11              | 3                            |           |
|                        | 6 21              | 3                            |           |
| W0<br>L75              | 6 11              | 0,8                          |           |
|                        | 6 21              | 0,8                          |           |

Tabelle 5.12.: Leitungsverlustvergleich zwischen den Anlagen an den Knoten 11 und 21

Im Falle des Schwachwindes und der Starklast führt der Wechsel der Kompensationsanlagenposition von dem Knoten 11 auf 21 zu einem leichten Anstieg der Leitungsverluste. Somit ist die Kompensationsanlage am Knoten 11 der Kompensationsanlage am Knoten 21 vorzuziehen.

Die zwei Knoten für die allgemeine Lösung für zwei Kompensationsanlagen sind somit:

6, 11

Da es in den Starkwindszenarien keine Lösung für nur eine Kompensationsanlage unter Einhaltung der Randbedingungen gibt, kann es auch keine allgemeine, also auch Starkwindszenarien beinhaltende Lösung mit nur einer Kompensationsanlage für das Netz Nord geben.

In Tabelle 5.13 ist die Aufteilung der Kompensationsanlagen für fünf, drei und zwei Anlagen mit der jeweiligen bereitzustellenden Blindleistung ersichtlich. Der Betrag der Blindleistung wurde eruiert indem die Knoten der allgemeine Lösung für jedes Szenario eingesetzt wurden, um die maximal bereitzustellende Blindleistung jeder Anlage je Szenario für fünf, drei und zwei Anlagen zu finden. Die bereitzustellenden Blindleistungen je Knoten für jedes Szenario mit der Anlagenaufteilung der allgemeinen Lösung sind in den Tabellen im Appendix Kapitel 8.1 zu finden.

|            | Anzahl an Anlagen |      |                   |  |
|------------|-------------------|------|-------------------|--|
| Knoten Nr. | Fünf              | Drei | Zwei              |  |
| 6          | 22,1              | 29,5 | 38,3              |  |
| 11         | 34,0              | 36,7 | $\overline{67,1}$ |  |
| 20         | 6,40              |      |                   |  |
| 21         | 35,9              | 41,0 |                   |  |
| 22         | 10,4              |      |                   |  |

Tabelle 5.13.: Maximale Blindleistungskompensation per Knoten aller Szenarien in MVAr

# 5.1.5. Praxisgerechte Lösung

Da reale Kompensationsanlagen nicht stufenlos skalierbar sind, können die gewünschten Blindleistungen je Szenario in Kapitel 8.1 in der Praxis nicht genau erreicht werden. Stattdessen werden Kondensatoren in Stufen zugeschaltet.

In Tabelle 5.14 sieht man eine mögliche Stufeneinteilung der Kompensationsanlagen je Knoten und je Anzahl an verwendeten Kompensationsanlagen.

|              |            | Schaltstufe |      |      |      |     |
|--------------|------------|-------------|------|------|------|-----|
|              | Knoten Nr. | 1           | 2    | 3    | 4    | 5   |
|              | 6          | 22,0        | 11,0 | 0,0  |      |     |
|              | 11         | 34,0        | 22,7 | 11,3 | 0,0  |     |
| Fünf Anlagen | 20         | 6,0         | 0,0  |      |      |     |
|              | 21         | 36,0        | 24,0 | 12,0 | 0,0  |     |
|              | 22         | 11,0        | 5,5  | 0,0  |      |     |
|              | 6          | 30,0        | 15,0 | 0,0  |      |     |
| Drei Anlagen | 11         | 36,0        | 24,0 | 12,0 | 0,0  |     |
|              | 21         | 41,0        | 27,3 | 13,7 | 0,0  |     |
| Zwei Anlagen | 6          | 35,0        | 23,3 | 11,7 | 0,0  |     |
|              | 11         | 67,0        | 50,3 | 33,5 | 16,8 | 0,0 |

Tabelle 5.14.: Blindleistung per Schaltstufe in MVAr

In Tabelle 5.15 sind die benötigten Schaltstufen je Kompensationsanlage und Szenario dargestellt. Die Schaltstufen wurden so gewählt, dass alle Randbedingungen eingehalten werden und der Blindleistungsfluss über die am Slack hängenden Transformatoren in Summe maximal 5 MVAr beträgt.

|             |                 | Starklast                |                | Schwachlast       |                |                |      |
|-------------|-----------------|--------------------------|----------------|-------------------|----------------|----------------|------|
|             |                 | Anzahl an Anlagen        |                | Anzahl an Anlagen |                |                |      |
|             | Knoten Nr.      | $F\overline{\text{unf}}$ | Drei           | Zwei              | Fünf           | Drei           | Zwei |
|             | 6               | 1                        | 1              | 1                 | 1              | $\mathbf{1}$   | 1    |
|             | 11              | 1                        | 1              | 1                 | 1              | $\overline{2}$ | 1    |
| Starkwind   | 20              | $\overline{2}$           |                |                   | $\overline{2}$ |                |      |
|             | 21              | 1                        | 1              |                   | 1              | 1              |      |
|             | $\overline{22}$ | 1                        |                |                   | 1              |                |      |
| Schwachwind | 6               | 1                        | $\overline{1}$ | $\overline{2}$    | $\overline{2}$ | $\overline{2}$ | 3    |
|             | 11              | 3                        | 3              | 3                 | 3              | 4              | 4    |
|             | 20              | 1                        |                |                   | $\mathbf{1}$   |                |      |
|             | 21              | 3                        | 3              |                   | 4              | 3              |      |
|             | 22              | $\overline{2}$           |                |                   | $\overline{2}$ |                |      |
| kein Wind   | 6               | 1                        | 1              | $\overline{2}$    | $\overline{2}$ | 3              | 4    |
|             | 11              | 3                        | 3              | 3                 | $\overline{4}$ | $\overline{2}$ | 4    |
|             | 20              | 1                        |                |                   | 1              |                |      |
|             | 21              | 3                        | $\overline{3}$ |                   | 4              | $\overline{4}$ |      |
|             | 22              | 1                        |                |                   | $\overline{2}$ |                |      |

Tabelle 5.15.: Schaltstufen je Szenario

# 5.2. Zielnetzausbau aktiv

# 5.2.1. Starkwind

### 5.2.1.1. Starklast

In Diagramm 5.7 ist die Aufteilung der Blindleistung auf die Kompensationsanlagen im Netz zu sehen. Die einzigen Knoten im Netz ohne Kompensationsalagen sind der Slack und der neu eingeführte Knoten bei UW18. Die Spannung am Knoten UW18 nach den neu eingefügten Transformatoren wird so eingestellt, dass in keinem nachfolgenden Berechnungsfall mehr als 2 MVAr an Blindleistung in die Höchstspannungsebene fließt. Dies wird erreicht, indem der neu eingefügten Knoten vor dem Transformator als PV-Knoten deklariert wird und mit Hilfe eines Generators, der Blindleistung liefert, sodass eine Spannung von genau 1 p.u. herrscht und nach dem Transformator, ebenso wie am Knoten UW4 manuell die Spannung so eingestellt wird, dass der gewünschte Blindfluss fließt (siehe Kapitel 4.2.1).

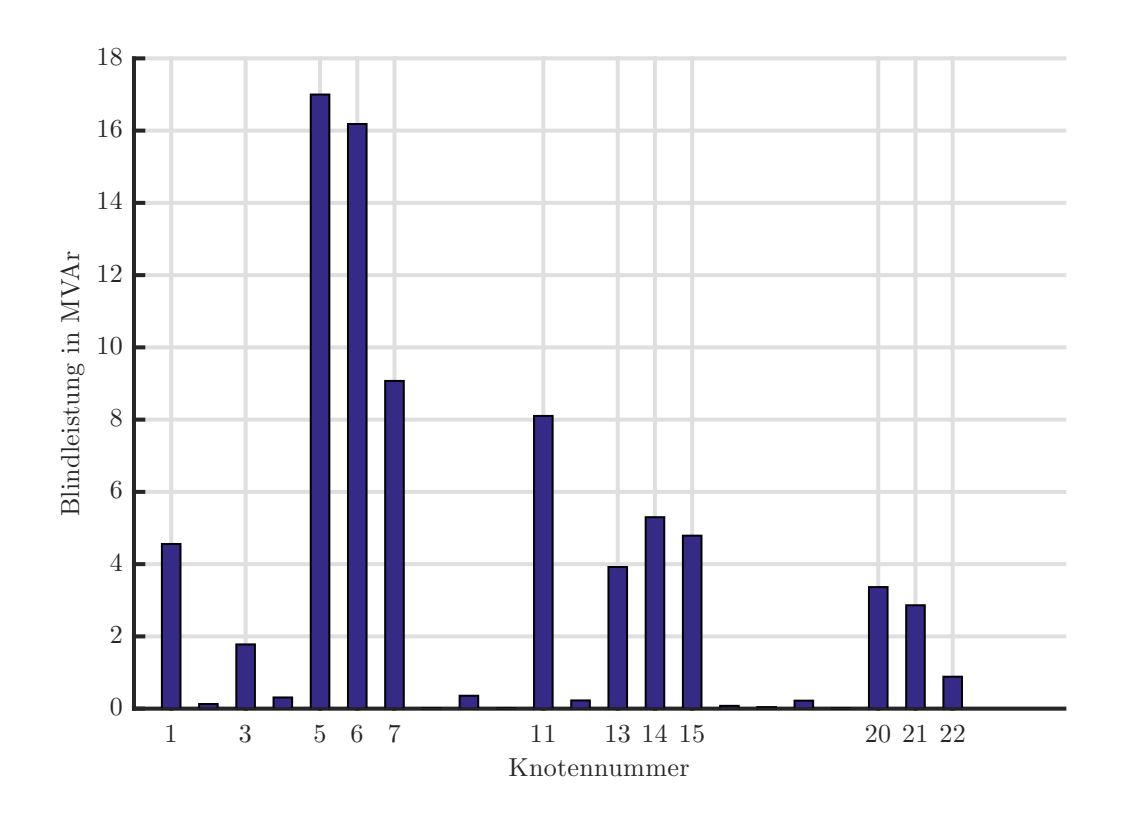

Abbildung 5.7.: Blindleistungskompensation per Knoten

In Tabelle 5.16 ist die Aufteilung der Blindleistung auf die Kompensationsanlagen mit der für den Netzzustand günstigsten Aufteilung der Kompensationsanlagen für fünf, drei und zwei Anlagen zu sehen. Es gibt für dieses Szenario mit den in Kapitel 4.2.1

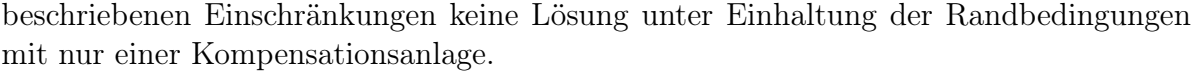

|            | Anzahl an Anlagen |      |      |
|------------|-------------------|------|------|
| Knoten Nr. | Fünf              | Drei | Zwei |
| 5          | 25,2              | 47,1 | 47,1 |
| 6          | 20,8              | 25,8 | 32,5 |
|            | 21,3              |      |      |
| 15         | 6,3               |      |      |
| 20         | 5,6               | 6,5  |      |

Tabelle 5.16.: Blindleistungskompensation per Knoten in MVAr

# 5.2.1.2. Schwachlast

In Diagramm 5.2 ist die Aufteilung der Blindleistung auf die Kompensationsanlagen im Netz zu sehen.

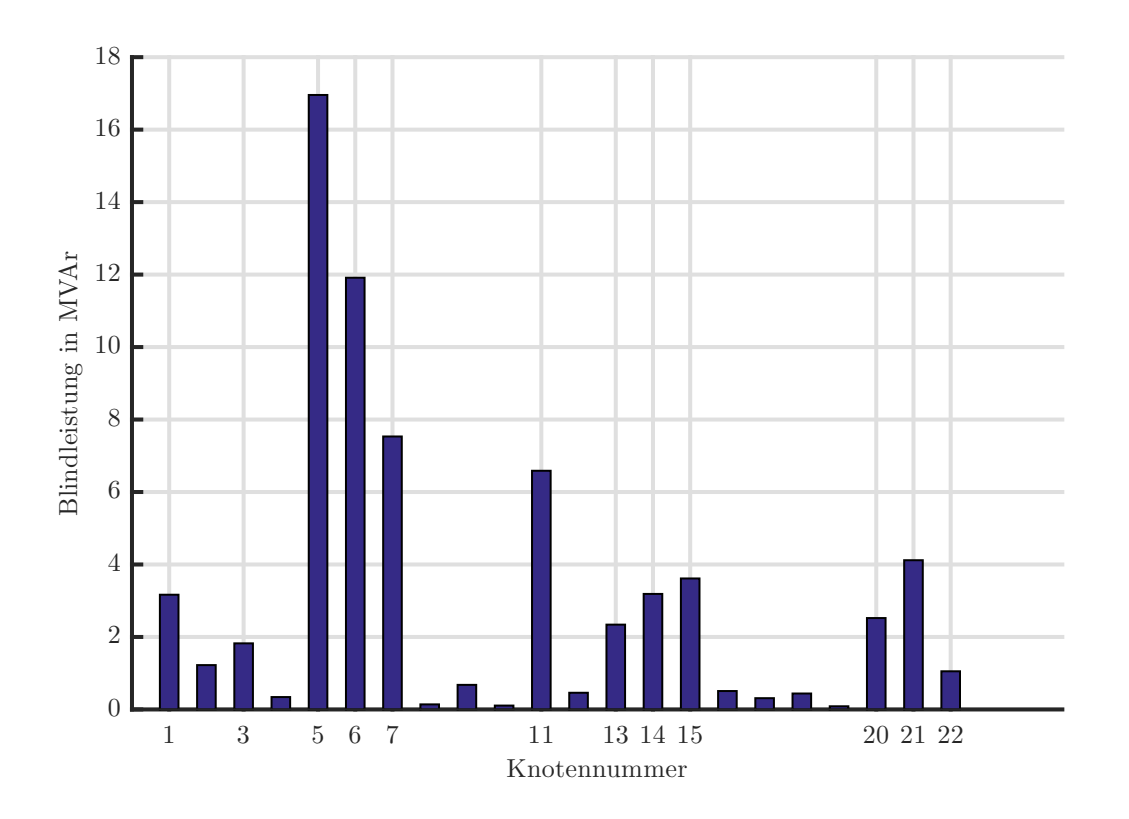

Abbildung 5.8.: Blindleistungskompensation per Knoten

In Tabelle 5.17 ist die Aufteilung der Blindleistung auf die Kompensationsanlagen mit

der für den Netzzustand günstigsten Aufteilung der Kompensationsanlagen für fünf, drei und zwei Anlagen zu sehen. Es gibt für dieses Szenario mit den in Kapitel 4.2.1 beschriebenen Einschränkungen keine Lösung unter Einhaltung der Randbedingungen mit nur einer Kompensationsanlage.

|            | Anzahl an Anlagen |      |      |
|------------|-------------------|------|------|
| Knoten Nr. | Fünf              | Drei | Zwei |
| 5          | 22,8              | 41,8 | 41,8 |
| 6          | 16,6              | 21,5 | 27,6 |
|            | 18,0              |      |      |
| 15         | 6,8               |      |      |
| 20         | $\overline{5,0}$  | 5,9  |      |

Tabelle 5.17.: Blindleistungskompensation per Knoten in MVAr

# 5.2.2. Schwachwind

### 5.2.2.1. Starklast

In Diagramm 5.9 ist die Aufteilung der Blindleistung auf die Kompensationsanlagen im Netz zu sehen.

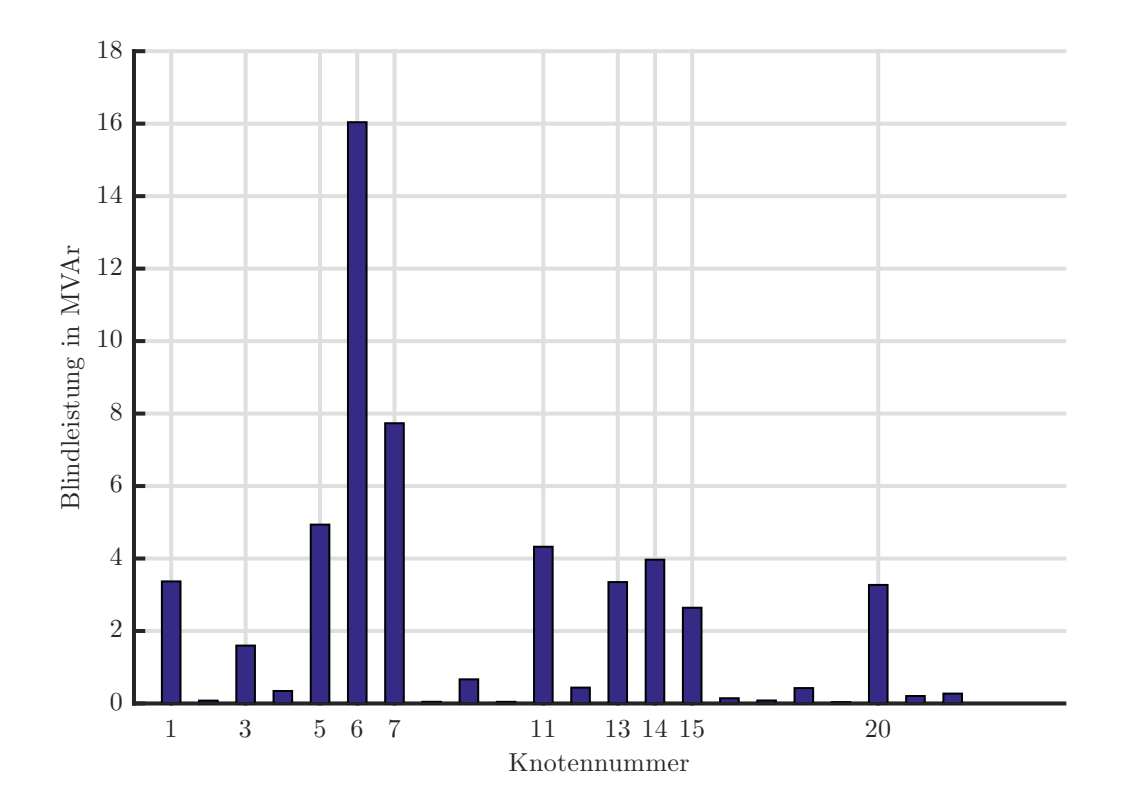

Abbildung 5.9.: Blindleistungskompensation per Knoten

In Tabelle 5.18 ist die Aufteilung der Blindleistung auf die Kompensationsanlagen mit der für den Netzzustand günstigsten Aufteilung der Kompensationsanlagen für fünf, drei und zwei Anlagen zu sehen. Es gibt für dieses Szenario mit den in Kapitel 4.2.1 beschriebenen Einschränkungen keine Lösung unter Einhaltung der Randbedingungen mit nur einer Kompensationsanlage.

|            | Anzahl an Anlagen |      |      |
|------------|-------------------|------|------|
| Knoten Nr. | Fünf              | Drei | Zwei |
| 6          | 19,8              | 19,1 | 24,5 |
|            | 17,4              | 29,7 | 29,7 |
| 14         | 6,7               |      |      |
| 15         | 4,7               |      |      |
| 20         | 5,4               | 5,3  |      |

Tabelle 5.18.: Blindleistungskompensation per Knoten in MVAr

### 5.2.2.2. Schwachlast

In Diagramm 5.10 ist die Aufteilung der Blindleistung auf die Kompensationsanlagen im Netz zu sehen.

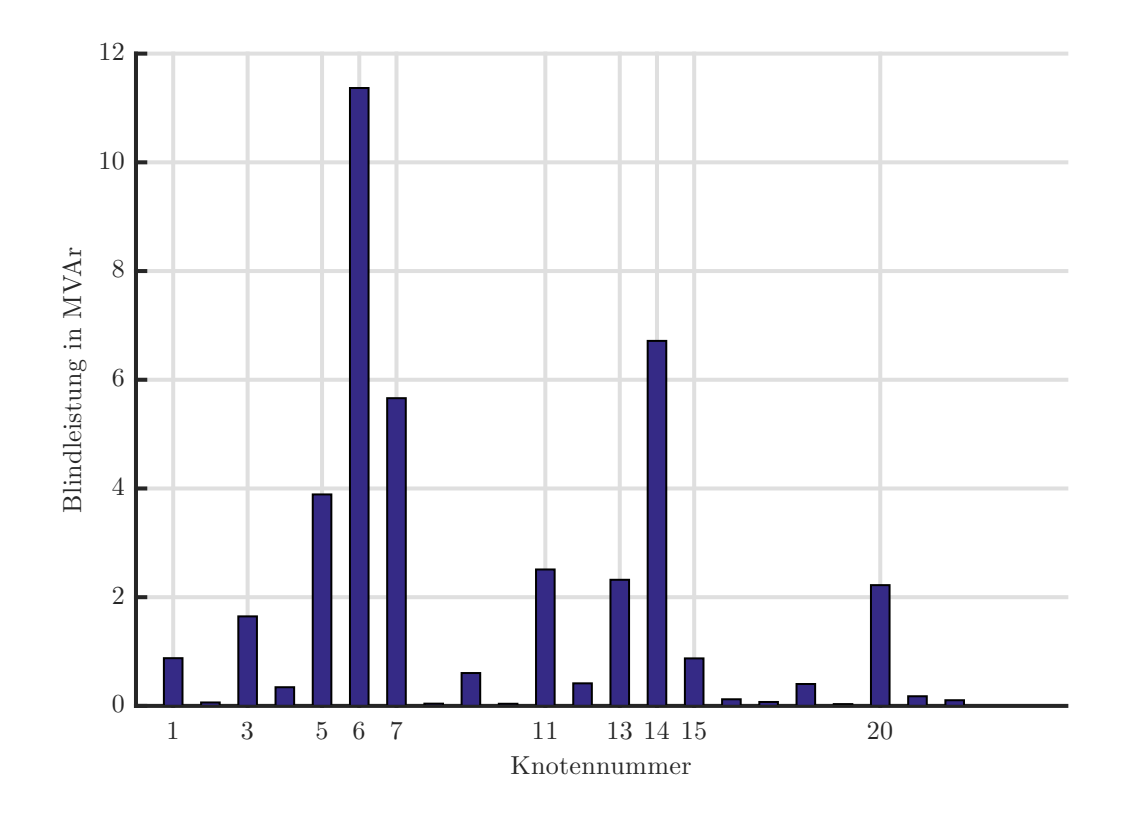

Abbildung 5.10.: Blindleistungskompensation per Knoten

In Tabelle 5.19 ist die Aufteilung der Blindleistung auf die Kompensationsanlagen mit der für den Netzzustand günstigsten Aufteilung der Kompensationsanlagen für fünf, drei und zwei Anlagen zu sehen. Es gibt für dieses Szenario mit den in Kapitel 4.2.1 beschriebenen Einschränkungen keine Lösung unter Einhaltung der Randbedingungen mit nur einer Kompensationsanlage.

|            | Anzahl an Anlagen |      |      |
|------------|-------------------|------|------|
| Knoten Nr. | Fünf              | Drei | Zwei |
|            | 12,7              | 17,2 | 22,6 |
|            | 12,3              |      |      |
| 14         | 9,0               | 18,1 | 18,1 |
| 15         | 2,1               |      |      |
| 20         |                   | 5,2  |      |

Tabelle 5.19.: Blindleistungskompensation per Knoten in MVAr

# 5.2.3. Kein Wind

# 5.2.3.1. Starklast

In Diagramm 5.11 ist die Aufteilung der Blindleistung auf die Kompensationsanlagen im Netz zu sehen.

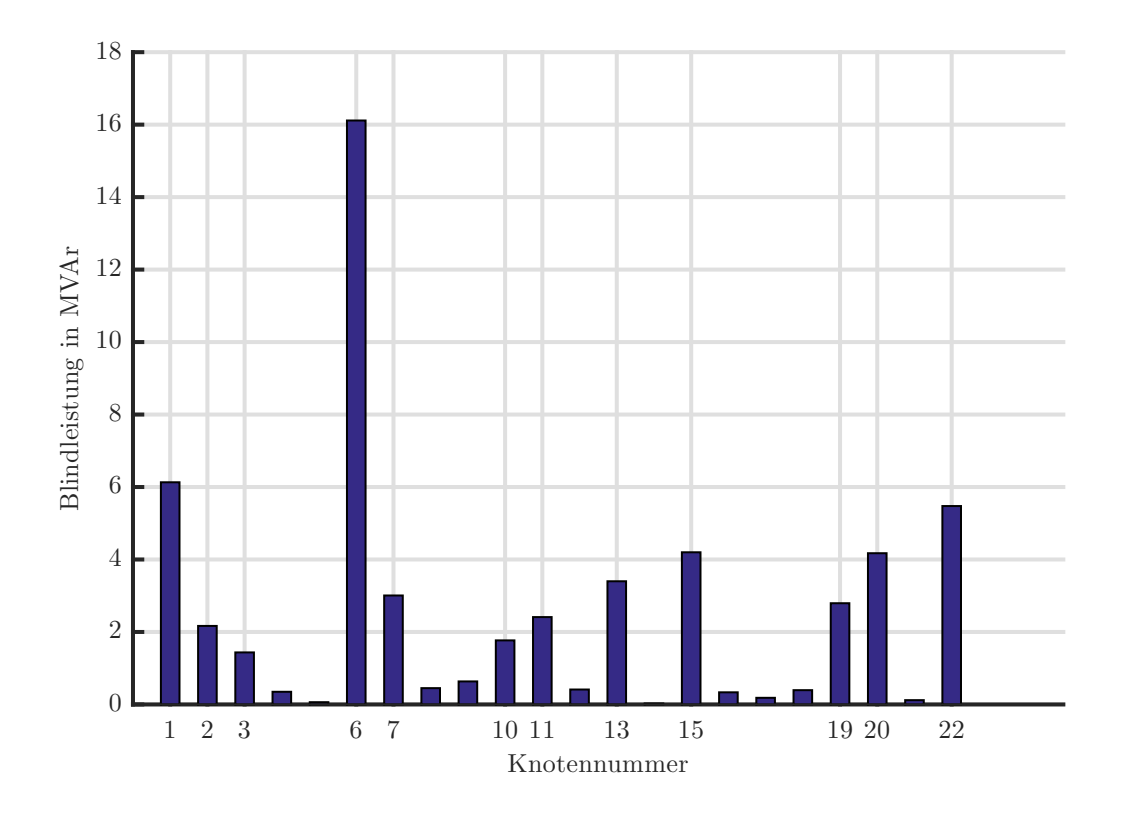

Abbildung 5.11.: Blindleistungskompensation per Knoten

In Tabelle 5.20 ist die Aufteilung der Blindleistung auf die Kompensationsanlagen mit der für den Netzzustand günstigsten Aufteilung der Kompensationsanlagen für fünf, drei und zwei Anlagen zu sehen. Es gibt für dieses Szenario mit den in Kapitel 4.2.1 beschriebenen Einschränkungen keine Lösung unter Einhaltung der Randbedingungen mit nur einer Kompensationsanlage.

|            | Anzahl an Anlagen |      |      |
|------------|-------------------|------|------|
| Knoten Nr. | Fünf              | Drei | Zwei |
| 6          | 21,9              | 24,0 | 42,6 |
| 11         | 10,5              | 13,9 | 13,9 |
| 15         | 6,4               |      |      |
| 20         | 6,5               |      |      |
| 22         | 10,8              | 18,5 |      |

Tabelle 5.20.: Blindleistungskompensation per Knoten in MVAr

### 5.2.3.2. Schwachlast

In Diagramm 5.12 ist die Aufteilung der Blindleistung auf die Kompensationsanlagen im Netz zu sehen.

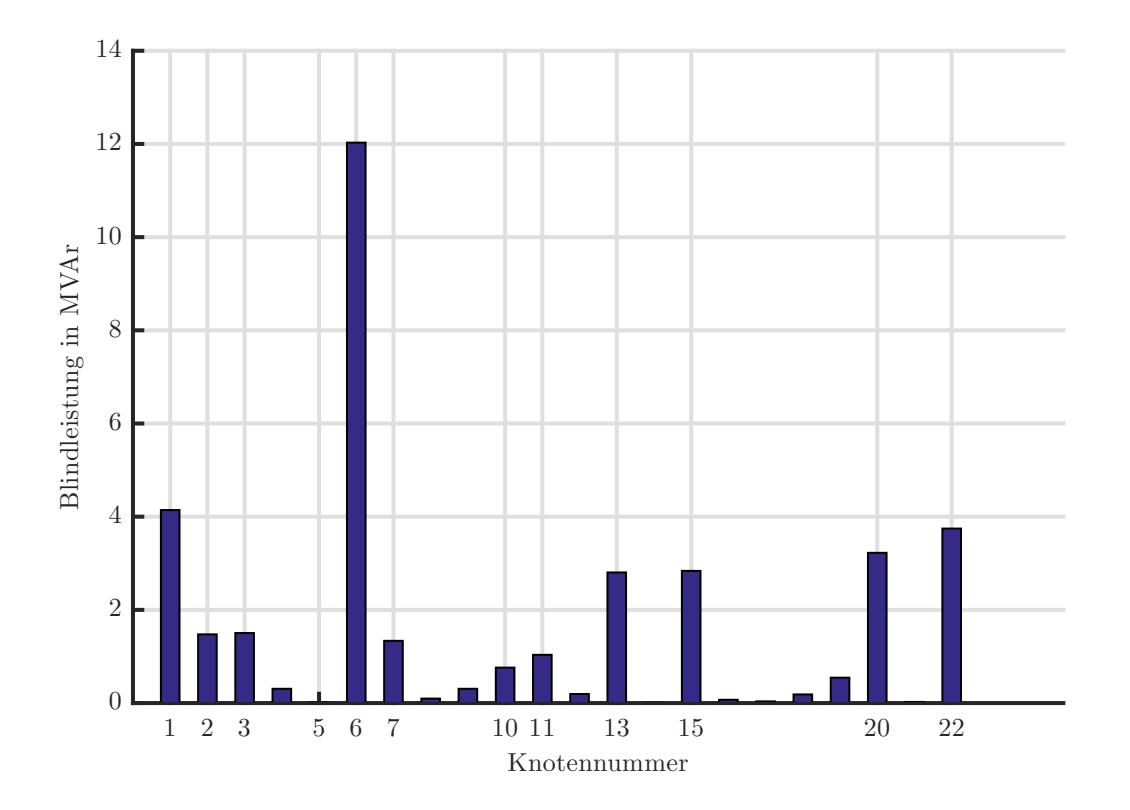

Abbildung 5.12.: Blindleistungskompensation per Knoten

In Tabelle 5.21 ist die Aufteilung der Blindleistung auf die Kompensationsanlagen mit der für den Netzzustand günstigsten Aufteilung der Kompensationsanlagen für fünf, drei und zwei Anlagen zu sehen. Es gibt für dieses Szenario mit den in Kapitel 4.2.1 beschriebenen Einschränkungen keine Lösung unter Einhaltung der Randbedingungen mit nur einer Kompensationsanlage.

|            |                  |      | Anzahl an Anlagen |
|------------|------------------|------|-------------------|
| Knoten Nr. | Fünf             | Drei | Zwei              |
|            | 15,6             | 22,8 | 29,2              |
|            | 5,7              | 7,7  | 7,7               |
| 15         | 3,9              |      |                   |
| 20         | 5,3              |      |                   |
| 22         | $6,\overline{2}$ | 6,3  |                   |

Tabelle 5.21.: Blindleistungskompensation per Knoten in MVAr

## 5.2.4. Allgemeine Lösung

Die Kandidaten als Knoten für die Kompensationsanlagen der allgemeinen Lösung für das Netz Nord mit aktivem Zusatzausbau 2020 erhält man aus den verschiedenen idealen Knoten für die Kompensation je Szenario.

Die Kandidaten als Knoten für die allgemeine Lösung für fünf Kompensationsanlagen sind somit:

5, 6, 7, 11, 14, 15, 20, 22

Die Knoten 5 und 14 sind die Knoten bei UW9 und UW4 (siehe Abbildung 4.1), diese sind sehr nahe beieinander, sodass der Knotenpool um einen der beiden reduziert werden kann.

Die verglichenen Knoten für die Kompensationsanlagen unterscheiden sich hinsichtlich der Wirkverluste praktisch nicht. Die Kompensationsanlage am Knoten 14 wird für die weiteren Berechnungen aus dem Knotenpool entfernt.

Die nunmehr sieben Kandidaten der Knoten für die allgemeine Lösung für fünf Kompensationsanlagen sind somit:

$$
5, 6, 7, 11, 15, 20, 22
$$

Die Knoten 7 (UW11) und 11 (UW6) sind ebenfalls nur durch ein relativ kurzes Stück Leitung getrennt und es gilt zwischen ihnen eine Auswahl zu treffen.

Auch hier unterscheiden sich die verglichenen Knoten für die Kompensationsanlagen hinsichtlich der Wirkverluste praktisch nicht. Die Kompensationsanlage am Knoten 11 wird für die weiteren Berechnungen aus dem Knotenpool entfernt.

Die nunmehr sechs Kandidaten der Knoten für die allgemeine Lösung für fünf Kompensationsanlagen sind somit:

$$
5, 6, 7, 15, 20, 22
$$

Mit den sechs verbleibenden Anlagen wird je Szenario die schwächste Anlage identifiziert, um Kandidaten für weitere Vergleichsversuche zu erhalten (siehe Tabelle 5.22).

| Szenario  | Anlage an Knoten |
|-----------|------------------|
| W100 L100 | 22               |
| W100 L75  | 22               |
| W50 L100  | 22               |
| W50 L75   | 22               |
| W0 L100   | 5                |
| W0 L75    | 5                |

Tabelle 5.22.: Unwichtigste Kompensationsanlage per Szenario

Auch hier unterscheiden sich die verglichenen Knoten für die Kompensationsanlagen hinsichtlich der Wirkverluste praktisch nicht. Da bei keinem Szenario ein Wechsel der Kompensationsanlagen zwischen den Knoten 5 und 22 einen deutlichen Unterschied der Leitungsverluste liefert, doch die Anzahl der Szenarien für die der Knoten 5 vorteilhaft ist, größer ist, ist der Knoten 5 dem Knoten 22 als Anschlusspunkt einer Kompensationsanlage vorzuziehen.

Die fünf Knoten für die allgemeine Lösung für 5 Kompensationsanlagen und gleichzeitig die 5 Kandidaten für weitere Reduzierungen sind somit:

5, 6, 7, 15, 20

Wieder wird je Szenario die schwächste Anlage identifiziert, um Kandidaten für weitere Vergleichsversuche zu erhalten (siehe Tabelle 5.23).

| Szenario  | Anlage an Knoten |
|-----------|------------------|
| W100 L100 | 15               |
| W100 L75  | 15               |
| W50 L100  | 15               |
| W50 L75   | 15               |
| W0 L100   | 5                |
| W0 L75    | 5                |

Tabelle 5.23.: Unwichtigste Kompensationsanlage per Szenario

Auch hier unterscheiden sich die verglichenen Knoten für die Kompensationsanlagen hinsichtlich der Wirkverluste praktisch nicht. Da bei keinem Szenario ein Wechsel der Kompensationsanlagen zwischen den Knoten 5 und 15 einen deutlichen Unterschied der Leitungsverluste liefert, doch die Anzahl der Szenarien für die der Knoten 5 vorteilhaft ist, größer ist, ist der Knoten 5 dem Knoten 15 als Anschlusspunkt einer Kompensationsanlage vorzuziehen.

Die nunmehr vier Kandidaten der Knoten für die allgemeine Lösung für drei Kompensationsanlagen sind somit:

$$
5,\; 6,\; 7,\; 20
$$

Wieder wird je Szenario die schwächste Anlage identifiziert, um Kandidaten für weitere Vergleichsversuche zu erhalten (siehe Tabelle 5.24).

| Szenario  | Anlage an Knoten |
|-----------|------------------|
| W100 L100 |                  |
| W100 L75  |                  |
| W50 L100  | 5                |
| W50 L75   | 20               |
| W0 L100   | 5                |
| VO L75    | 5                |

Tabelle 5.24.: Unwichtigste Kompensationsanlage per Szenario

Auch hier unterscheiden sich die verglichenen Knoten für die Kompensationsanlagen hinsichtlich der Wirkverluste praktisch nicht. Da bei keinem Szenario ein Wechsel der Kompensationsanlagen zwischen den Knoten 5, 7 und 20 einen deutlichen Unterschied der Leitungsverluste liefert, doch die Anzahl der Szenarien für die der Knoten 5 der unwichtigste des Szenarios ist, größer ist, sind die Knoten 7 und 20 dem Knoten 5 als Anschlusspunkt einer Kompensationsanlage vorzuziehen.

Die drei Knoten für die allgemeine Lösung für drei Kompensationsanlagen und gleichzeitig die Kandidaten für weitere Reduzierungen sind somit:

6, 7, 20

Um noch einen der jetzt nur mehr drei Kandidaten eliminieren zu könnnen, werden in der Tabelle 5.25 abermals die jeweils unwichtigsten Kompensationsanlagen gegenübergestellt.

| Szenario  | Anlage an Knoten |
|-----------|------------------|
| W100 L100 | 20               |
| W100 L75  | 20               |
| W50 L100  | 20               |
| W50 L75   | 20               |
| W0 L100   | 20               |
| W0 L75    | 20               |

Tabelle 5.25.: Unwichtigste Kompensationsanlage per Szenario

Da der Knoten 20 in allen getesteten Szenarien als der unwichtigste identifiziert wurde, kann dieser direkt aus dem Pool der Kandidaten entfernt werden.

Die zwei Knoten für die allgemeine Lösung für zwei Kompensationsanlagen sind somit:

6, 7

Die zweite Spannungseinschränkung, die benötigt wird, um dafür zu sorgen, dass über den, im Zusatzausbau hinzugefügten, Transformatoren kein erheblicher Teil Blindfluss aus dem untergeordnetem Netz ab- oder zufließen, führt dazu, dass in keinem Szenario eine Lösung mit nur einer Kompensationsanlage möglich ist. Deshalb kann es auch keine allgemeine Lösung mit nur einer Kompensationsanlage für das Netz Nord inklusive Zielnetzausbau geben.

In Tabelle 5.26 ist die Aufteilung der Kompensationsanlagen für fünf, drei und zwei Anlagen mit der jeweiligen bereitzustellenden Blindleistung ersichtlich. Der Betrag der Blindleistung wurde eruiert, indem die Knoten der allgemeinen Lösung für jedes Szenario eingesetzt wurden, um die maximal bereitzustellende Blindleistung jeder Anlage je Szenario für fünf, drei und zwei Anlagen zu finden. Die bereitzustellenden Blindleistungen je Knoten für jedes Szenario mit der Anlagenaufteilung der allgemeinen Lösung sind in den Tabellen im Appendix Kapitel 8.2 zu finden.

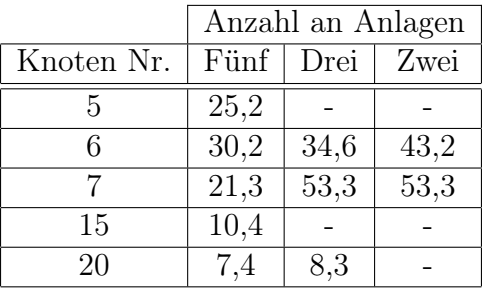

Tabelle 5.26.: Maximale Blindleistungskompensation per Knoten aller Szenarien in MVAr

# 5.2.5. Praxisgerechte Lösung

Da reale Kompensationsanlagen nicht stufenlos skalierbar sind, können die gewünschten Blindleistungen je Szenario in Kapitel 8.2 in der Praxis nicht genau erreicht werden. Stattdessen werden Kondensatoren in Stufen zugeschaltet.

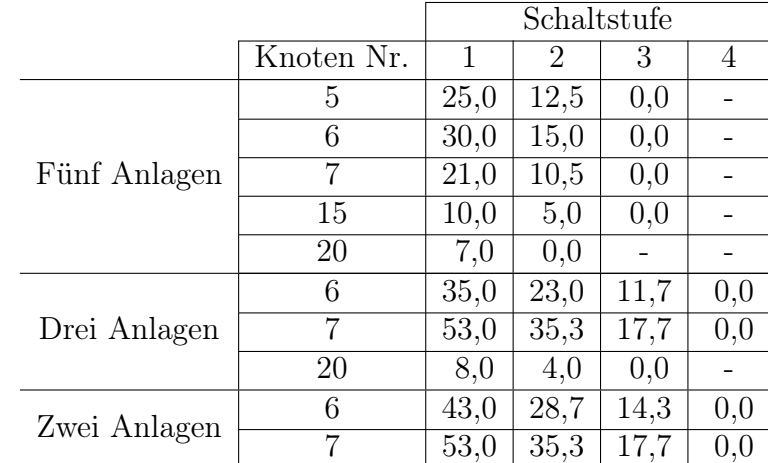

In Tabelle 5.27 sieht man eine mögliche Stufeneinteilung der Kompensationsanlagen je Knoten und je Anzahl an verwendeten Kompensationsanlagen.

Tabelle 5.27.: Blindleistung per Schaltstufe in MVAr

In Tabelle 5.28 sind die benötigten Schaltstufen je Kompensationsanlage und Szenario dargestellt. Die Schaltstufen wurden so gewählt, dass alle Randbedingungen eingehalten werden und der Blindleistungsfluss über den am Slack hängenden Transformatoren, sowie im Zuge des Szenarios "Zusatzausbau aktiv" hinzugefügten Transformatoren bei UW18 jeweils in Summe maximal 5 MVar beträgt.

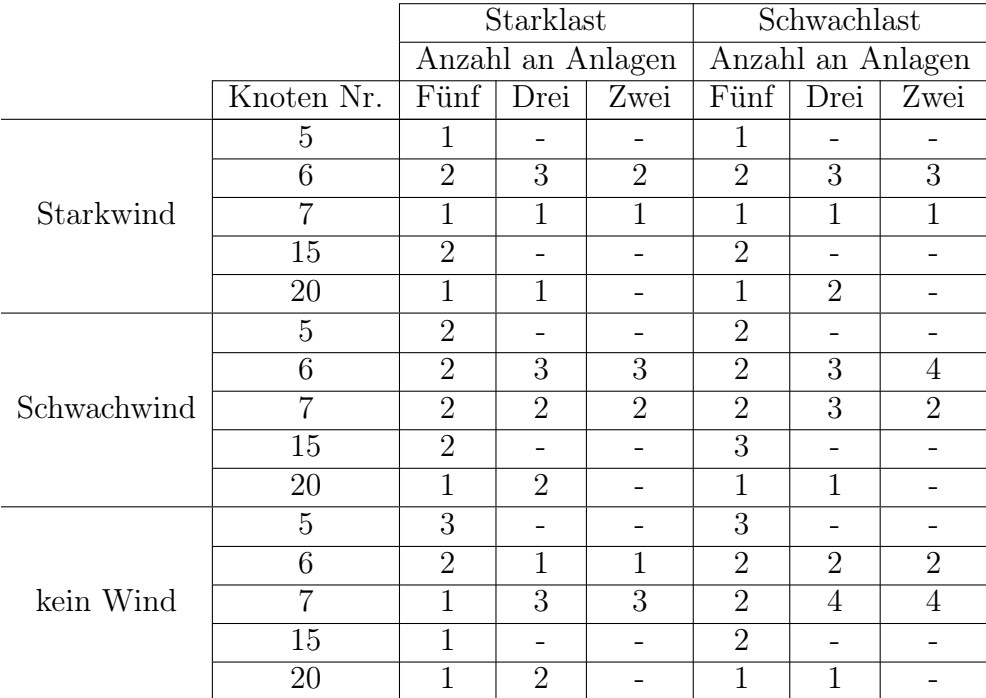

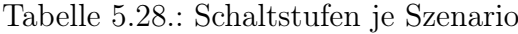

# 6. Ergebnisse Netz Wind

Es gibt für das Netz Nord keine Ergebnisse für Lastszenarien, da es im diesem Netzteil keine Lasten gibt.

# 6.1. Zielnetzausbau nicht aktiv

# 6.1.1. Starkwind

In Tabelle 6.1 ist die Aufteilung der Blindleistung auf die Kompensationsanlagen mit der für den Netzzustand günstigsten Aufteilung der Kompensationsanlagen für sechs, fünf, vier, drei, zwei und eine Anlage zu sehen.

|            | Anzahl an Anlagen                     |      |      |      |      |  |
|------------|---------------------------------------|------|------|------|------|--|
| Knoten Nr. | Fünf<br>Drei<br>Zwei<br>Eine<br>Sechs |      |      |      |      |  |
|            | 0,0                                   | 0,0  |      |      |      |  |
| 2          | 56,9                                  | 56,9 | 56,9 | 56,9 | 80,3 |  |
| 3          | 8,1                                   | 8,1  | 8,1  |      |      |  |
|            | 14,8                                  | 14,9 | 14,9 | 23,0 |      |  |
| 5          | 0,0                                   |      |      |      |      |  |
| 6          | 0,0                                   | 0.0  |      |      |      |  |

Tabelle 6.1.: Blindleistungskompensation per Knoten in MVAr

# 6.1.2. Schwachwind

In Tabelle 6.2 ist die Aufteilung der Blindleistung auf die Kompensationsanlagen mit der für den Netzzustand günstigsten Aufteilung der Kompensationsanlagen für sechs, fünf, vier, drei, zwei und eine Anlage zu sehen.

|            | Anzahl an Anlagen |      |      |      |      |  |
|------------|-------------------|------|------|------|------|--|
| Knoten Nr. | Sechs             | Fünf | Drei | Zwei | Eine |  |
|            | 0,9               | 1,0  |      |      |      |  |
| 2          | 9,1               | 9,0  | 9,1  | 9,3  |      |  |
| 3          | 2,2               | 2,2  | 2,5  |      |      |  |
|            | 6,1               | 5,9  | 8,1  | 10,4 | 19,8 |  |
| 5          | 1,5               | 1,5  |      |      |      |  |
| 6          |                   |      |      |      |      |  |

Tabelle 6.2.: Blindleistungskompensation per Knoten in MVAr

# 6.1.3. Kein Wind

Da es im Teilnetz Wind keine Lasten und andere Erzeuger außer Wind gibt, führt eine Abschaltung der Windkraftgeneratoren dazu, dass kein Lastfluss herrscht. In diesem Fall gibt es nichts zu kompensieren.

# 6.1.4. Allgemeine Lösung

Für das Teilnetz Wind sind, wie schon die Tabellen 6.1 und 6.2 andeuten, nicht mehr als drei Kompensationsanlagen sinnvoll. Zur Abklärung ist in der Tabelle 6.3 die Aufstellung der Leitungsverluste gegeben.

|             | Leitungsverluste             |       |  |  |
|-------------|------------------------------|-------|--|--|
|             | Drei Anlagen<br>Fünf Anlagen |       |  |  |
|             | MVA                          | MVA.  |  |  |
| Starkwind   | 134,9                        | 134,9 |  |  |
| Schwachwind | 34.4                         |       |  |  |

Tabelle 6.3.: Leitungsverluste in MVA

Die Position für drei und zwei erlaubte Kompensationsanlagen ergibt sich, da in allen untersuchten Szenarien die gleichen Knoten ideal sind.

Die drei Knoten für die allgemeine Lösung für drei Kompensationsanlagen sind somit:

2, 3, 4

Die zwei Knoten für die allgemeine Lösung für zwei Kompensationsanlagen sind somit:

2, 4

Soll bei der Variante Starkwind nur eine Kompensationsanlage im Netz Wind für die gesamte zu kompensierende Blindleistung sorgen, so wäre eine Anlage am Knoten 4 einer

Anlage am Knoten 2 ebenso wie auch in Variante Schwachwind vorzuziehen, da dies zu weniger Leitungsverlusten führen würde. Jedoch führt der hohe Leistungsfluss in Verbindung mit der benötigten Spannung am Knoten nach dem Transformator und der im Knoten 2 weit entfernten Kompensationsanlage zu Spannungen über der als Maximum festgelegten Grenzspannung von 1, 05 p.u. . Deshalb ist, wie schon in Tabelle 6.1 zu sehen, der Knoten 2 als Knoten für die Kompensierung zu wählen. Bei der Variante Schwachwind ist die Spannung am Ende des Netzteiles durch den geringeren Leistungsfluss noch kein limitierender Faktor, jedoch muss die allgemeine Lösung für beide Windszenarien gültig sein.

In Tabelle 6.4 ist die Aufteilung der Kompensationsanlagen für drei, zwei und eine Anlage mit der jeweiligen bereitzustellenden Blindleistung ersichtlich.

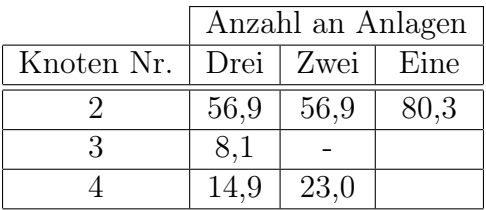

Tabelle 6.4.: Maximale Blindleistungskompensation per Knoten aller Szenarien in MVAr

# 6.1.5. Praxisgerechte Lösung

Da reale Kompensationsanlagen nicht stufenlos skalierbar sind, können die gewünschten Blindleistungen je Szenario in der Praxis nicht genau erreicht werden. Stattdessen werden Kondensatoren in Stufen zugeschaltet.

In Tabelle 6.5 sieht man eine mögliche Stufeneinteilung der Kompensationsanlagen je Knoten und je Anzahl an verwendeten Kompensationsanlagen.

|              |                             | Schaltstufe |      |      |      |     |
|--------------|-----------------------------|-------------|------|------|------|-----|
|              | Knoten Nr.                  |             | 2    | 3    | 4    | 5   |
| Drei Anlagen | $\dot{2}$                   | 57,0        | 38,0 | 19,0 | 0,0  |     |
|              | 3                           | 7,0         | 3,5  | 0.0  |      |     |
|              |                             | 14,0        |      | 0.0  |      |     |
| Zwei Anlagen | 2                           | 57,0        | 38,0 | 19,0 | 0,0  |     |
|              |                             | 23,0        | 11,5 | 0.0  |      |     |
| Eine Anlage  | $\mathcal{D}_{\mathcal{L}}$ | 80.0        | 60,0 | 40,0 | 20,0 | 0.0 |

Tabelle 6.5.: Blindleistung per Schaltstufe in MVAr

In Tabelle 6.6 sind die benötigten Schaltstufen je Kompensationsanlage und Szenario

dargestellt. Die Schaltstufen wurden so gewählt, dass alle Randbedingungen eingehalten werden und der Blindleistungsfluss über des am Slack hängenden Transformators maximal 5 MVAr beträgt.

|             |                | Anzahl an Anlagen |      |      |
|-------------|----------------|-------------------|------|------|
|             | Knoten Nr.     | Drei              | Zwei | Eine |
|             | ')             |                   |      |      |
| Starkwind   | 3              |                   |      |      |
|             |                |                   |      |      |
| Schwachwind | $\overline{2}$ |                   | 3    |      |
|             | 3              | 2                 |      |      |
|             |                |                   | 3    |      |
|             | 2              |                   |      | 5    |
| kein Wind   | 3              | 3                 |      |      |
|             |                | 3                 | 3    |      |

Tabelle 6.6.: Schaltstufen je Szenario

# 6.2. Zielnetzausbau aktiv

Wie im Schaltbild 4.1 zu erkennen ist, hat der Zielnetzausbau keine Auswirkungen auf das Teilnetz Wind. Die Ergebnisse der Berechnungen ohne den Zielnetzausbau sind also ident zu Berechnungen inklusive Zielnetzausbau.

# 7. Erkenntnisse

Aus der Analyse des erhaltenen Netzes geht Folgendes hervor.

- Drei Teilbereiche (Netz West, Nord und Wind) können unabhängig voneinander untersucht werden, weil sie nur ausschließlich am Slack-Knoten verbunden sind.
- Der maximale zulässige Dauerstrom dreier Leitungen im Netz Wind musste auf Grund zu hohen Leistungsflusses angepasst werden (siehe Tabelle 4.3).
- Das Netz Wind hat sechs Netzknoten, die als mögliche Kandidaten für die Kompensation in Frage kommen.

Aus den berechneten Szenarien geht Folgendes hervor.

- Im Netz Wind sind nicht mehr als drei Anlagen sinnhaft (siehe Kapitel 6). Diese sind die Sammelschienen in UW2, UW3 und UW6.
- Je höher die Einspeiseleistung im Netz Wind ist, desto schwieriger wird es die Randbedingungen einzuhalten. Im Szenario Starkwind führt dies bei der Lösung für eine Kompensationsanlage zu einer Anlage am Knoten bei UW2, um die Spannungsgrenzen an den Netzausläufern nicht zu verletzen, obwohl eine Anlage am Knoten bei UW6 aus Sicht der Verluste vorzuziehen wäre.
- Der Zielnetzausbau führt im Netz Nord zu einer erheblichen Verringerung der Wirkleistungsverluste. Die Wirkleitungsverluste mit aktivem Zusatzausbau sind für alle Szenarien in etwa halb so groß wie ohne Zusatzausbau.
- Die Lasten im Netz Nord dürfen nicht zu sehr herunter skaliert werden, da dies sonst zu Verletzungen der Lastflussgrenzen durch zu hohen Leistungsfluss führen würde.
- Für die meisten Szenarien im Netz Nord sind mindestens 2 Kompensationsanlagen vonnöten, um eine Lösung unter der Einhaltung der Randbedingungen finden zu können.

Aus der Erarbeitung der allgemeinen Lösungen geht Folgendes hervor.

• Im Netz Nord führt die weitere Auswahl der Knoten als Kandidaten für Kompensationsanlagen aus dem Pool der aus den idealen Lösungen erhaltenen Kandidaten nur zu sehr geringen Leitungsverluständerungen. Dies ist noch deutlicher der Fall, wenn der Zusatzausbau aktiv ist, da hier die Leitungsverluste allgemein niedriger sind.

 $\bullet$  Im Netz Wind ist eine allgemeine Lösung für nur eine Kompensationsanlage im Gegensatz zum Netz Nord möglich.

# Literaturverzeichnis

- [1] Univ.-Prof Dr.techn. Lothar Fickert und Ao.Univ.-Prof Dr.techn. Herwig Renner, "Elektrische Energiesysteme 1," 2008.
- [2] Ao.Univ.-Prof. Dr.techn. Renhart Werner, "Ergänzende Unterlagen zur Vorlesung Grundlagen der Elektrotechnik," 2010.
- [3] Ray D. Zimmerman und Carlos E. Murillo-Sánchez, Matpower 6.0 User's Manual, 12 2016.
- [4] Ao.Univ.-Prof. Dr.techn. Herwig Renner, "Regelung und Stabilität elektrische Energiesysteme," 2013.
- [5] René Flosdorff, Günther Hilgarth, "Elektrische Energieverteilung," 2003.

# Teil II. Appendix

# 8. Ergebnisse Netz Nord (Komp. Aufteilung der allg. Lösung)

# 8.1. Zielnetzausbau nicht aktiv

Nachfolgende Szenarion wurden mit der, in der allgemeinen Lösung für das Netz Nord ohne Zielnetzausbau erarbeiteten Aufteilung der Kompensationsanlagen auf die Knoten des Netzes, berechnet. Diese Aufteilung ist in Tabelle 8.1 ersichtlich.

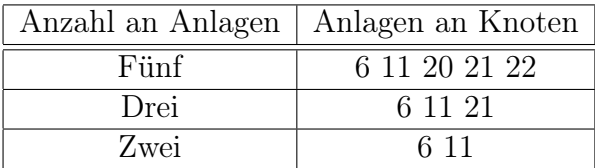

Tabelle 8.1.: Anlagenaufteilung Netz Nord ohne Zielnetzausbau 2020

# 8.1.1. Starkwind

### 8.1.1.1. Starklast

In Tabelle 8.2 ist die Aufteilung der Blindleistung auf die Kompensationsanlagen der allgemeinen Lösung zu sehen.

|            | Anzahl an Anlagen |      |      |  |  |
|------------|-------------------|------|------|--|--|
| Knoten Nr. | Fünf              | Drei | Zwei |  |  |
| 6          | 22,1              | 29,5 | 38,3 |  |  |
| 11         | 34,0              | 36,7 | 66,4 |  |  |
| 20         | 5,8               |      |      |  |  |
| 21         | 31,8              | 38,1 |      |  |  |
| 22         | 10,4              |      |      |  |  |

Tabelle 8.2.: Blindleistungskompensation per Knoten in MVAr

# 8.1.1.2. Schwachlast

In Tabelle 8.3 ist die Aufteilung der Blindleistung auf die Kompensationsanlagen der allgemeinen Lösung zu sehen.

|            | Anzahl an Anlagen |      |      |  |  |  |
|------------|-------------------|------|------|--|--|--|
| Knoten Nr. | Fünf              | Drei | Zwei |  |  |  |
|            | 16,6              | 23,0 | 32,6 |  |  |  |
| 11         | 33,4              | 35,4 | 67,1 |  |  |  |
| 20         | 4,4               |      |      |  |  |  |
| 21         | 35,9              | 41,0 |      |  |  |  |
| 22         | 8.8               |      |      |  |  |  |

Tabelle 8.3.: Blindleistungskompensation per Knoten in MVAr

# 8.1.2. Schwachwind

### 8.1.2.1. Starklast

In Tabelle 8.4 ist die Aufteilung der Blindleistung auf die Kompensationsanlagen der allgemeinen Lösung zu sehen.

|            | Anzahl an Anlagen |      |      |  |  |
|------------|-------------------|------|------|--|--|
| Knoten Nr. | Fünf              | Drei | Zwei |  |  |
| 6          | 21,3              | 27,4 | 29,8 |  |  |
| 11         | 15,1              | 17,7 | 26,1 |  |  |
| 20         | 6,1               |      |      |  |  |
| 21         | 4,8               | 10,7 |      |  |  |
| 22         | 8.3               |      |      |  |  |

Tabelle 8.4.: Blindleistungskompensation per Knoten in MVAr

#### 8.1.2.2. Schwachlast

In Tabelle 8.5 ist die Aufteilung der Blindleistung auf die Kompensationsanlagen der allgemeinen Lösung zu sehen.
|            | Anzahl an Anlagen |      |      |
|------------|-------------------|------|------|
| Knoten Nr. | Fünf              | Drei | Zwei |
| 6          | 10,3              | 13,8 | 15,9 |
| 11         | 8,5               | 10,1 | 17,2 |
| 20         | 4,2               |      |      |
| 21         | 5,7               | 9,2  |      |
| 22         | 4,3               |      |      |

Tabelle 8.5.: Blindleistungskompensation per Knoten in MVAr

### 8.1.3. Kein Wind

### 8.1.3.1. Starklast

In Tabelle 8.6 ist die Aufteilung der Blindleistung auf die Kompensationsanlagen der allgemeinen Lösung zu sehen.

|            | Anzahl an Anlagen |      |                   |
|------------|-------------------|------|-------------------|
| Knoten Nr. | Fünf              | Drei | Zwei              |
| 6          | 21,5              | 28,1 | 30,9              |
| 11         | 16,4              | 19,2 | $\overline{29,6}$ |
| 20         | 6,4               |      |                   |
| 21         | 6,4               | 13,1 |                   |
| 22         | 9.5               |      |                   |

Tabelle 8.6.: Blindleistungskompensation per Knoten in MVAr

#### 8.1.3.2. Schwachlast

In Tabelle 8.7 ist die Aufteilung der Blindleistung auf die Kompensationsanlagen der allgemeinen Lösung zu sehen.

|            | Anzahl an Anlagen |      |      |
|------------|-------------------|------|------|
| Knoten Nr. | Fünf              | Drei | Zwei |
| 6          | 9,9               | 13,2 | 13,7 |
| 11         | 2,2               | 4,7  | 6,5  |
| 20         | 4,3               |      |      |
| 21         | 0,4               | 2,4  |      |
| 22         | 3,4               |      |      |

Tabelle 8.7.: Blindleistungskompensation per Knoten in MVAr

# 8.2. Zielnetzausbau aktiv

Nachfolgende Szenarion wurden mit der, in der allgemeinen Lösung für das Netz Nord mit aktivem Zielnetzausbau erarbeiteten Aufteilung der Kompensationsanlagen auf die Knoten des Netzes, berechnet. Diese Aufteilung ist in Tabelle 8.8 ersichtlich.

|      | Anzahl an Anlagen   Anlagen an Knoten |
|------|---------------------------------------|
| Fünf | 5 6 7 15 20                           |
| Drei | 6 7 20                                |
| Zwei | ն 7                                   |

Tabelle 8.8.: Anlagenaufteilung Netz Nord inklusive Zielnetzausbau 2020

### 8.2.1. Starkwind

### 8.2.1.1. Starklast

In Tabelle 8.9 ist die Aufteilung der Blindleistung auf die Kompensationsanlagen der allgemeinen Lösung zu sehen.

|            | Anzahl an Anlagen |      |      |
|------------|-------------------|------|------|
| Knoten Nr. | Fünf              | Drei | Zwei |
| 5          | 25,2              |      |      |
| 6          | 20,8              | 20,6 | 26,4 |
|            | 21,3              | 53,3 | 53,3 |
| 15         | 6,3               |      |      |
| 20         | 5,6               | 5,6  |      |

Tabelle 8.9.: Blindleistungskompensation per Knoten in MVAr

#### 8.2.1.2. Schwachlast

In Tabelle 8.10 ist die Aufteilung der Blindleistung auf die Kompensationsanlagen der allgemeinen Lösung zu sehen.

|            | Anzahl an Anlagen |      |      |
|------------|-------------------|------|------|
| Knoten Nr. | Fünf              | Drei | Zwei |
| 5          | 22,8              |      |      |
| 6          | 16,6              | 16,9 | 22,1 |
|            | 18,0              | 47,4 | 47,4 |
| 15         | 6,8               |      |      |
| 20         | 5,0               | 5,1  |      |

Tabelle 8.10.: Blindleistungskompensation per Knoten in MVAr

## 8.2.2. Schwachwind

### 8.2.2.1. Starklast

In Tabelle 8.11 ist die Aufteilung der Blindleistung auf die Kompensationsanlagen der allgemeinen Lösung zu sehen.

|            | Anzahl an Anlagen |                   |                   |
|------------|-------------------|-------------------|-------------------|
| Knoten Nr. | Fünf              | Drei              | Zwei              |
| 5          | 10,3              |                   |                   |
| 6          | 19,0              | 19,1              | 24,5              |
|            | 16,5              | $\overline{29,7}$ | $\overline{29,7}$ |
| 15         | 3,0               |                   |                   |
| 20         | 5,3               | 5,3               |                   |

Tabelle 8.11.: Blindleistungskompensation per Knoten in MVAr

#### 8.2.2.2. Schwachlast

In Tabelle 8.12 ist die Aufteilung der Blindleistung auf die Kompensationsanlagen der allgemeinen Lösung zu sehen.

|            | Anzahl an Anlagen |                   |                   |
|------------|-------------------|-------------------|-------------------|
| Knoten Nr. | Fünf              | Drei              | Zwei              |
| 5          | 12,4              |                   |                   |
| 6          | 11,0              | 10,0              | 14,0              |
|            | 12,2              | $\overline{26,7}$ | $\overline{26,7}$ |
| 15         | 1,0               |                   |                   |
| 20         | $4.0\,$           | 3,9               |                   |

Tabelle 8.12.: Blindleistungskompensation per Knoten in MVAr

## 8.2.3. Kein Wind

### 8.2.3.1. Starklast

In Tabelle 8.13 ist die Aufteilung der Blindleistung auf die Kompensationsanlagen der allgemeinen Lösung zu sehen.

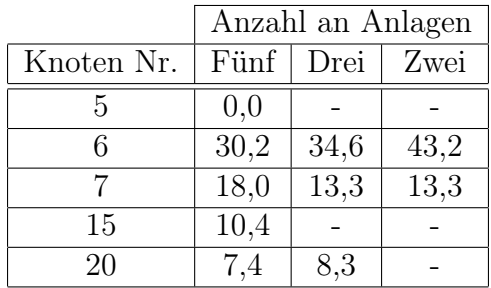

Tabelle 8.13.: Blindleistungskompensation per Knoten in MVAr

### 8.2.3.2. Schwachlast

In Tabelle 8.14 ist die Aufteilung der Blindleistung auf die Kompensationsanlagen der allgemeinen Lösung zu sehen.

|            | Anzahl an Anlagen |      |      |
|------------|-------------------|------|------|
| Knoten Nr. | Fünf              | Drei | Zwei |
| 5          | 0,0               |      |      |
| 6          | 20,3              | 22,8 | 29,2 |
|            | 4,7               | 7,7  | 7,7  |
| 15         | 5,9               |      |      |
| 20         | 5,8               | 6,3  |      |

Tabelle 8.14.: Blindleistungskompensation per Knoten in MVAr